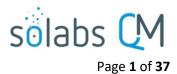

# SOLABS QM10

# Change Control Process P0052 User Guide

| Introduction                                                | . 2 |
|-------------------------------------------------------------|-----|
| Change Control Process Flowcharts                           | . 3 |
| Change Control Process – Process Roles                      | .4  |
| Starting a Change Control Process                           | . 5 |
| Step 1 - Change Control Request                             | .6  |
| Completing the Process Task Form:                           | .7  |
| Change Type Options                                         | .7  |
| General Information Fields1                                 | 10  |
| Creating Secondary Tasks1                                   | 11  |
| Initiating a Related Process1                               | 12  |
| Initiating a Document Control Process1                      | 13  |
| Submit and Confirm1                                         | 13  |
| Step 2 - Agreement of Change                                | 14  |
| Viewing an Agreement of Change Task1                        | 15  |
| Acting on the Agreement of Change Task1                     | 16  |
| Completing the Process Task Form1                           | 17  |
| Reviewing Secondary Tasks and Related Processes1            | 17  |
| Submit and Confirm the Agreement of Change Decision1        | 18  |
| Step 3 - Change Control Coordinator Review1                 | 19  |
| Acting on the Change Control Coordinator Review Task1       | 19  |
| Step 4 - Change Control Interdepartmental Review2           | 21  |
| Acting on the Change Control Interdepartmental Review Task2 | 22  |
| Step 5 - QA Approval to Change2                             | 23  |
| Acting on the QA Approval to Change Task2                   | 24  |
| Step 6 – Waiting Phase Change Implementation2               | 26  |
| Viewing a Secondary Task2                                   | 26  |
| Acting on the Secondary Task2                               | 27  |

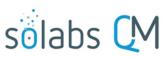

|                                                        | Page <b>2</b> of <b>37</b> |
|--------------------------------------------------------|----------------------------|
| Step 7 - Change Control Final Approval                 |                            |
| Acting on the Change Control Final Approval Task       | 29                         |
| Step 8 – QA Completion Approval                        |                            |
| Acting on the QA Completion Approval Task              |                            |
| Viewing Details for a Completed Change Control Process |                            |
| Using the Process Values Table                         |                            |
| Using the Related Items Table                          |                            |
| Creating a Summary Report                              |                            |
| Using the Audit Trail                                  | 34                         |
| Change Control Process Notifications                   | 35                         |
| Included Notifications                                 | 35                         |
| Additional Notifications available as Options          |                            |

## Introduction

This document provides instructions on the use of the **SOLABS QM10 Change Control Process APP P0052** – by guiding you through each step in the process and providing information on the activities, settings and options associated with each step.

Refer to the following documents available in the SOLABS Knowledge Base for general information, navigation and functionality common to any **SOLABS QM Process APP** in the **SOLABS QM10 PROCESS Section**.

- SOLABS QM10: Introduction to PROCESS Section
- SOLABS QM10: Notifications Guide
- SOLABS QM10 PROCESS Section: Parent/Child Process Relationships

Different steps in a process are assigned to different roles and/or users in the system. You take action on the step assigned to you. For example, you may be assigned a **Change Control Final Approval** step in a **Change Control** process. A manager can monitor the status of process tasks assigned to their employees by using the Process Section search capabilities or the Process Reports to query process status by user.

Detailed information on this process, including any available options that can be chosen by the client, are available in the User Functional Design Specification (UFDS) document that comes with deployment of the Process in your instance of SOLABS QM10.

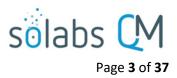

# **Change Control Process Flowcharts**

The entire **Change Control Process Flowcharts** are displayed on this page for informational purposes only - to show that it is a complex multi-step process with many related decision paths.

This document is organized into sections for each of the Steps in the Change Control Process. The flowchart section for each of those steps will be displayed in larger, more readable format within those sections.

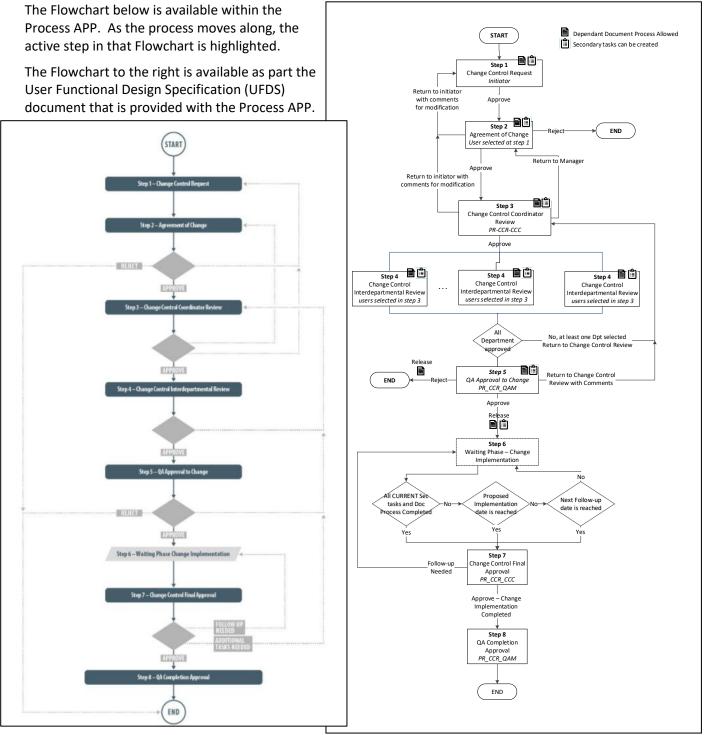

October 2022

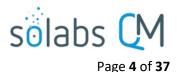

# **Change Control Process – Process Roles**

Decisions made by those involved in the process act to progress the workflow to the next Step or return it to a prior Step. The following **Change Control Process Roles** are associated with **Change Control Process P0052** and must be assigned to the Users in **SOLABS QM10** who will make the related decisions and need to receive email Notifications related to the ongoing process.

When SOLABS QM10 Users are assigned a Process Role, their names are then available on drop-down lists to be selected for their assigned steps in the process. The process will automatically notify them to Act On that Step/Primary Task. They will see the step in the Process Section of their SOLABS QM10 HOME Page and will also receive an email Notification.

Contact your SOLABS System Administrator if any of these Change Control Process Roles need to be assigned to additional Users. If these Process Roles are not assigned to any Users, the related process tasks will instead go to Users who have the System Role assignment of SOLABS Documentation Administrator. If that role is not assigned, the process tasks would go to the SOLABS System Administrator.

#### PR\_CCR\_CCC:

This Process Role must be assigned to those Users who will need to Act on the following Primary Tasks:

- Step 3 Change Control Coordinator Review
- Step 7 Change Control Final Approval \*

Users with this role assignment will receive email Notifications for the following events:

- Step 1 is confirmed
- An Approve decision is confirmed at Step 2
- Step 8 is confirmed
- The process is cancelled
- All Secondary Tasks are completed (if available Option 5 is enabled)

#### PR\_CCR\_QAM:

This Process Role must be assigned to those Users who will need to Act on the following Primary Tasks:

- Step 5 QA Approval to Change
- Step 8 QA Completion Approval \*

Users with this role assignment will receive email Notifications for the following events:

- The process is cancelled
- All Secondary Tasks are completed (if available Option 5 is enabled)
- \* Refer to the UFDS for available Options to switch the assignees for Steps 7 and 8.
  - Option 2 allows Step 7 to instead be assigned to all Users with the Role PR\_CCR-QAM.
  - Option 3 allows Step 8 to instead be assigned to all Users with the Role PR\_CCR\_CCC.

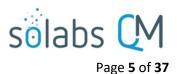

# **Starting a Change Control Process**

#### From the **PROCESS** Section in SOLABS QM10, choose Start Process from the Quick Access **Process Menu**.

| PROCESS | DOCUMENT | TRAINING | Process Menu  | Υ. |
|---------|----------|----------|---------------|----|
|         |          |          | Start Process | 1  |

At the next screen, locate the listing for the Change Control Process and click the blue **START** button.

| Name: Change Control (CCR)<br>Flowchart: Open | START |
|-----------------------------------------------|-------|
|                                               |       |

You will then be asked to Confirm this action, to move **Status** from *Not Started* to *In Process*. At this point a Unique ID will be assigned to the Change Control Process.

| Process > Start >                     | Materia Matched                                        |
|---------------------------------------|--------------------------------------------------------|
|                                       | Status: Not Started                                    |
| Logged in Audit Trail                 |                                                        |
| Details                               |                                                        |
| Name: Change Control                  | Initiated by: administrator (Default Admin)            |
| Date Initiated: 06-Feb-2018           |                                                        |
|                                       | Confirm                                                |
|                                       |                                                        |
| Process > Change Control > Step *     | 1 - Change Control Request > Act on Status: In Process |
| Process Details                       |                                                        |
| Unique ID: CCR-000003                 | Flowchart: Open                                        |
| Current Process Tasks: Step 1 - Chang | ge Control Request                                     |

The first Primary Task box on the **Process Flowchart** will now be highlighted when it is opened: Change Control Request.

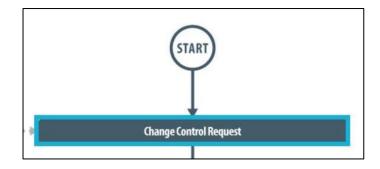

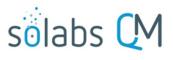

Page 6 of 37

# **Step 1 - Change Control Request**

At Step 1 the user initiating the Change Control enters all the required information and metadata into the **Process Task Form**.

As seen on the screen shot to the right, there are many fields to be completed by the initiator at this step. This page provides some general information on the various types of fields.

Some of the fields on the **Process Task Form** are editable text fields or text areas. Others are single-item selection fields or multi-item selection fields. Fields with an asterisk (\*) are mandatory.

The right-hand **Related Items** menu allows the initiator to **Link Documents** or **Link Processes**, if applicable. There are also sections to initiate **Secondary Tasks** and initiate new **Related Processes**, including a **Document Control Process**.

Refer to the separate document **SOLABS QM10: Introduction to PROCESS Section** for information on use of the **right-hand menus** and Related Processes, since they are common to all SOLABS QM Process APPs.

At the very bottom of the screen there is a **Save Draft** option if you cannot complete all the required fields at one time or if you need to use the right-hand menus to Link Documents or to Link Processes.

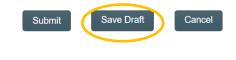

| Process > Change Control > Step 1 - Change Control Request > Act on Statue: In Proce                                                                                                    |                                     |
|----------------------------------------------------------------------------------------------------|-------------------------------------|
|                                                                                                    | Process Actions                     |
| Process Details                                                                                                    | View                                |
| Unique ID: CCR-000003 Flowchart: Open                                                                                                    | Modify Values                       |
| Current Process Tasks: Step 1 - Change Control Request                                                                                                    | Reassign Tasks                      |
|                                                                                                    | Gancel<br>Get Link                  |
| Process Values                                                                                                    | Email Link                          |
| Process Tasks                                                                                                    | Move Out of Waiting                 |
| Name: Step 1 - Change Control Request                                                                                                    |                                     |
| Expand all Print al                                                                                                    | Act on                              |
| Process Task Form - Step 1 - Change Control Request                                                                                                    | Step 1 - Change<br>Control Reques[] |
| Change Control Request No.:                                                                                                    | Related Items                       |
| CCR-000003                                                                                                    |                                     |
| * Title:                                                                                                    | Link Documents<br>Link Processes    |
|                                                                                                    | Modify Description                  |
| * Change Type:                                                                                                    | Remove Links                        |
| <b>T</b>                                                                                                    |                                     |
| * Description of Proposed Change:                                                                                                    | Related Informatio                  |
| Each of the fields in the Process                                                                                                    | Task                                |
|                                                                                                    |                                     |
| Eorm Will be more clearly displa                                                                                                    |                                     |
| Form will be more clearly displa                                                                                                    | yeu anu                             |
| *Justification / Reason for Change:<br>described starting on the next p                                                                                                    | -                                   |
|                                                                                                    | -                                   |
|                                                                                                    | -                                   |
|                                                                                                    | -                                   |
| * Justification / Reason for Change<br>described starting on the next p                                                                                                    | -                                   |
| * Justification / Reason for Change:<br>described starting on the next p                                                                                                    | -                                   |
| * Justification / Reason for Change:<br>described starting on the next p<br>(Calos Text]<br>* Proposed Implementation Date:<br>Onar<br>* Priority:                                                                                                    | -                                   |
| * Justification / Reason for Charge:<br>described starting on the next p<br>[Calck Text]<br>* Proposed Implementation Date:<br>Cear                                                                                                    | -                                   |
| * Justification / Reason for Change:<br>described starting on the next p<br>[Dalos Text]<br>* Proposed Implementation Date:<br>Change Assigned to:                                                                                                    | -                                   |
| * Justification / Reason for Change:<br>described starting on the next p<br>[Culor Text]<br>* Proposed Implementation Date:<br>Cear<br>* Priority:                                                                                                    | -                                   |
| * Justification / Reason for Change:<br>described starting on the next p<br>(Calos Tarl]<br>* Proposed Implementation Date:<br>Coar<br>* Priority:<br><br>* Agreement of Change Assigned to:<br>administrator (Default Admin)<br>*                                                                                                    | -                                   |
| * Justification / Reason for Change:<br>described starting on the next p<br>[Cuick Text]<br>* Proposed Implementation Date:<br>Char<br>* Priority:<br>* Agreement of Change Assigned to:                                                                                                    | -                                   |
| * Justification / Reason for Change:<br>described starting on the next p<br>(Calos Tarl]<br>* Proposed Implementation Date:<br>Coar<br>* Priority:<br><br>* Agreement of Change Assigned to:<br>administrator (Default Admin)<br>*                                                                                                    | -                                   |
| * Justification / Reason for Change:<br>described starting on the next p<br>[Culor Text]<br>* Proposed Implementation Date:<br>Clasr<br>* Priority:<br><br>* Agreement of Change Assigned to:<br>administrator (Default Admin)<br>*<br>Secondary Tasks<br>Secondary Task 1<br>Remove                                                                                                    | -                                   |
| * Justification / Reason for Change:<br>described starting on the next p<br>(Oulde Text]<br>* Proposed Implementation Date:<br>Over<br>* Priority:<br><br>* Agreement of Change Assigned to:<br>administrator (Defsult Admin)<br>* Secondary Tasks<br>Secondary Task 1                                                                                                    | -                                   |
| * Justification / Reason for Change:<br>described starting on the next p<br>[Culor Text]<br>* Proposed Implementation Date:<br>Clasr<br>* Priority:<br><br>* Agreement of Change Assigned to:<br>administrator (Default Admin)<br>*<br>Secondary Tasks<br>Secondary Task 1<br>Remove                                                                                                    | -                                   |
| * Justification / Reason for Change:<br>described starting on the next p<br>(Culor That]<br>* Proposed Implementation Date:<br>Coar<br>* Priority:<br><br>* Agreement of Change Assigned to:<br>administrator (Default Admin)<br>Secondary Tasks<br>Secondary Tasks<br>Related Processes                                                                                                    | -                                   |
| * Justification / Reason for Change:<br>described starting on the next p<br>(Dalok Real)<br>* Proposed Implementation Date:<br>The secondary Tasks<br>Secondary Tasks<br>ADD                                                                                                    | -                                   |
| * Justification / Reason for Change:<br>described starting on the next p<br>(Calick Text]<br>* Proposed Implementation Date:<br>Caar<br>* Priority:<br>*<br>* Agreement of Change Assigned to:<br>administrator (Default Admin)<br>*<br>Secondary Tasks<br>Secondary Task 1<br>Remove<br>* AbD<br>Related Processes:<br>* Available Processes:<br>* Available Processes | -                                   |
| * Justification / Reason for Change:<br>described starting on the next p<br>(Culor Text]<br>* Proposed Implementation Date:<br>Coar<br>* Priority:<br><br>* Agreement of Change Assigned to:<br>administrator (Default Admin)<br>*<br>Secondary Tasks<br>Secondary Task 1<br>Remove<br>+ ADD<br>Related Processes:                                                                                                    | -                                   |
| * Justification / Reason for Change:<br>described starting on the next p<br>(Calok That]<br>* Proposed Implementation Date:<br>Coar<br>* Priority:<br>* Agreement of Change Assigned to:<br>administrator (Default Admin)<br>* Secondary Tasks<br>Secondary Tasks<br>Related Processes:<br>* Available Processes:<br>Remove                                                                                                    | -                                   |
| * Justification / Reason for Charge:<br>described starting on the next p<br>(Calor Teal)<br>* Proposed Implementation Date:<br>Coar<br>* Priority:<br><br>* Agreement of Change Assigned to:<br>administrator (Default Admin)<br>*<br>Secondary Tasks<br>Secondary Tasks<br>Remove<br>+ ADD<br>Remove<br>+ ADD                                                                                                    | -                                   |
| * Justification / Reason for Charge:<br>described starting on the next p<br>(Calox Ted]<br>* Proposed Implementation Date:<br>Calor<br>* Priority:<br><br>* Agreement of Change Assigned to:<br>administrator (Default Admin)<br>*<br>Secondary Tasks<br>Secondary Tasks<br>Remove<br>#ADD<br>Related Processes:<br>                                                                                                    | -                                   |
| * Justification / Reason for Charge:<br>described starting on the next p<br>(Dalox Real)<br>* Proposed Implementation Date:<br>Totar<br>* Priority:<br>                                                                                                    | -                                   |
| * Justification / Reason for Charge:<br>described starting on the next p<br>(Culor Notif<br>* Proposed Implementation Date:<br>* Priority:<br>* Agreement of Change Assigned to:<br>administrator (Default Admin)<br>* Agreement of Change Assigned to:<br>administrator (Default Admin)<br>* Secondary Tasks<br>Secondary Tasks<br>Secondary Task 1<br>Remove<br># ADD<br>Related Processes:<br>* Available Processes:<br>* Available Processes:<br>* Available Processes:<br>* Audition Processes:<br>* Audition Process required?:<br>* Yes<br>No<br>Document Control Process Relation:                                                                                                    | -                                   |
| * Justification / Reason for Charge:<br>described starting on the next p<br>(Culor Traff<br>* Proposed Implementation Date:<br>Coar<br>* Priority:<br>                                                                                                    | -                                   |

**CAUTION:** If you navigate away from this page without clicking on either **Submit** or **Save Draft**, all entries will be lost. To complete the information after the **Save Draft** option, you can either choose the **Act On** option from the Process section of your HOME Page, or search for the In-Process Change control and then use the right-hand **Act on Menu** to open the Process Task Form fields.

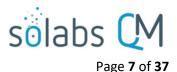

#### **Completing the Process Task Form:**

This sub-section covers the information required for each field in the Process Task Form at Change Control Process Step 1 - Change Control Request.

| Change Control Request No.: |  |
|-----------------------------|--|
| CCR-000003                  |  |
| * Title:                    |  |
|                             |  |

The **Change Control Request No.** field will be automatically populated with the next available Change Control process number. The **Title** field is mandatory. Choose a clear, concise and intuitive title for the Change Control that will quickly communicate the subject. Titles will appear in Change Control Process Reports.

| Change Type Options                                                                        | * Change Type:                                                 |
|--------------------------------------------------------------------------------------------|----------------------------------------------------------------|
| * Change Type:                                                                             | ·                                                              |
| The <b>Change Type</b> field is a mandatory field. It is set up as a Single-item selection | Process<br>Material/Supply<br>Supplier<br>Equipment/Instrument |
| field of eleven high level Change Types plus a choice of "Other".                          | Facility<br>Utility                                            |

After selecting a Change Type, additional mandatory fields will be displayed for the chosen Change Type for entry of the related details. Where those additional fields are Single-item selection fields or Multi-item selection fields, the values are populated from editable Custom Lists configured and maintained by your SOLABS System Administrator for your specific needs.

Depending on choices at that next level, there may be even more fields displayed.

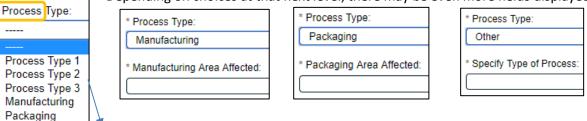

Values for Process Type 1, 2 and 3 are editable from a Custom List and will bring up no additional next-level fields.

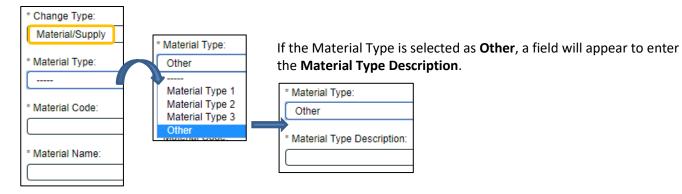

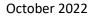

Other

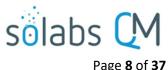

| * Change Type:<br>Supplier<br>New Supplier?:<br>Yes<br>No<br>* Supplier Details:                                                          | New Supplier?:<br>Yes<br>No<br>Will supplier repl<br>Yes<br>No<br>* Old Supplier Na<br>* New Supplier Na |                                                                                                    | Will supplier replace an existing supplier?:<br>Yes<br>No<br>* Supplier Name:                                                                                                    |
|----------------------------------------------------------------------------------------------------|----------------------------------------------------------------------------------------------------|----------------------------------------------------------------------------------------------------|----------------------------------------------------------------------------------------------------|
| * Change Type:<br>Equipment/Instrument<br>New Equipment/Instrument<br>Yes<br>No<br>* Current Equipment/Instr<br>* Current Equipment/Instr | rument Number:                                                                                           | New Equipment/Instrumer<br>Yes<br>No<br>Will equipment/instrument<br>Yes<br>No<br>* Equipment/Instrument No<br>* Equipment/Instrument No | t replace existing equipment/instrument?:<br>Will equipment/instrument replace existing equipment/instrument<br>Yes<br>Iumber:<br>* Replaced Equipment/Instrument Number:                                                                                  |
| * Change Type:<br>Facility<br>New Facility?:<br>Yes<br>No<br>* Current Facility Number<br>* Current Facility Name:                        | Yes                                                                                                    | replace existing facility?:<br>lumber:                                                                                                   | * New Equipment/Instrument Name:          * New Equipment/Instrument Name:         Will facility replace existing facility?:         • Yes         No         * Replaced Facility Number:         * Replaced Facility Name:         * New Facility Number: |

\* New Facility Name:

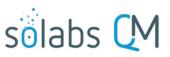

Page 9 of 37

| * Change Type:<br>Utility<br>New Utility?:<br>Yes<br>No | New Utility?:<br>Yes<br>No<br>Will utility replace existing utility?:<br>Yes<br>No | Will utility replace existing utility?  Yes No * Replaced Utility Number: |
|---------------------------------------------------------|------------------------------------------------------------------------------------|---------------------------------------------------------------------------|
| Ves                                                     | No Will utility replace existing utility?: Yes No * Utility Number:                | ○ No                                                                      |
|                                                         | * Utility Name:                                                                    | * New Utility Name:                                                       |

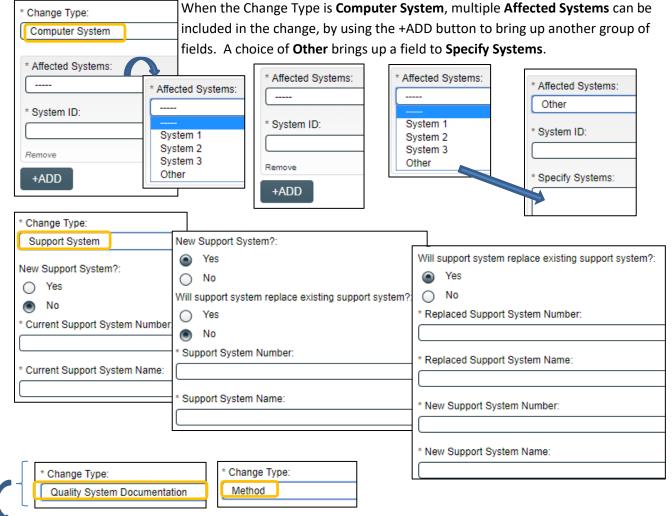

There are no additional fields for these Change Types. If either **Quality System Documentation** or **Method** is selected as the Change Type, you could initiate a related Document Control Process to provide that detail. Refer to Page 13 for initiating a Document Control Process as a child process of the Change Control.

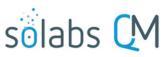

Page **10** of **37** 

| * Change Type:       |                                                       |
|----------------------|-------------------------------------------------------|
| Specification        |                                                       |
| * Specification Type | * Specification Type:                                 |
|                      | Specification 1<br>Specification 2<br>Specification 3 |

| * Change Type: |               |  |  |  |
|----------------|---------------|--|--|--|
| Other          |               |  |  |  |
| * Specify Typ  | be of Change: |  |  |  |
|                |               |  |  |  |
|                |               |  |  |  |
|                |               |  |  |  |
|                |               |  |  |  |

**General Information Fields** 

For any Change Type selected, the next fields on the Process Task Form are mandatory free-text fields to enter the **Description of Proposed Change** and the **Justification/Reason for Change**. The Justification/Reason for Change field has the option to be populated by Quick Text. **Quick Text** is an **editable Custom List** of standardized phrases/terms that can be created as values for this field.

| * Description of Proposed Change:    |    |
|--------------------------------------|----|
|                                      |    |
|                                      |    |
|                                      |    |
|                                      |    |
| * Justification / Reason for Change: | /0 |
|                                      |    |
|                                      |    |
|                                      |    |
|                                      |    |
|                                      |    |
| [Quick Text]                         |    |

| * Proposed Implementation Date:<br>Clear | * Prop | osed Ir<br>Feb | _  | nentatio | С  | te:<br>lear<br>T | 0  |
|------------------------------------------|--------|----------------|----|----------|----|------------------|----|
|                                          | Su     | Мо             | Tu | We       | Th | Fr<br>2          | Sa |
| Priority 1                               |        |                |    |          | _  | -                | -  |
| Priority 2                               | 4      |                | 6  | 7        | 8  | 9                | 10 |
| Priority 3                               | 11     | 12             | 13 | 14       | 15 | 16               | 17 |
|                                          | 18     | 19             | 20 | 21       | 22 | 23               | 24 |
|                                          | 25     | 28             | 27 | 28       |    |                  |    |

The mandatory **Proposed Implementation Date** field can be populated from a Calendar.

The mandatory Priority field is a Single-item selection field populated by values from an **editable Custom List** maintained by your SOLABS System Administrator, with terminology unique to your organization.

| * Agreement of Change Assigned to: |   |
|------------------------------------|---|
| administrator (Default Admin)      | • |

The mandatory **Agreement of Change Assigned to** field is a Single-item selection field fed by the Active User list for your organization. It will default to the same person who is starting the process, but can be changed to any other active users, such as the manager of the Initiator. The person chosen in this field will be the person who will be assigned the next step in the Change Control Process: **Step 2 – Agreement of Change**.

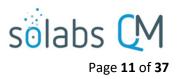

## **Creating Secondary Tasks**

The initiator of the Change Control Process can create **Secondary Tasks** that will be associated with the Change Control. These Secondary Tasks can be assigned to appropriate Users for activities required to support completion of the Change Control but that are not part of the Primary Tasks.

The **Secondary Task** section is under the Process Task Form, but still on the Change Control Request screen. This section is available at various Primary Task Steps of the Change Control Process, allowing others involved in the review, implementation and approval of the Change Control to assign additional Secondary Tasks.

After selecting Secondary Task 1, additional fields will be displayed to define and assign that task.

| Secondary Tasks                                                    | Replace the text "Secondary                                                                                                    |
|--------------------------------------------------------------------|----------------------------------------------------------------------------------------------------|
| Secondary Task 1                                                   | Task 1" with an appropriate<br>Title for the task.                                                                                                    |
| Remove<br>+ADD<br>✓ Secondary Task 1<br>Type:                      | The task <b>Type</b> can then be<br>chosen from a drop-down<br>list of task types. Choose<br>one that is associated with                                                                                     |
| Task                                                               | this Change Control Process.                                                                                                    |
| * Description:                                                     | Enter a <b>Description</b> and a<br><b>Due Date</b> for the Task.<br>Choose due dates<br>appropriate to ensure tasks<br>are completed in a time<br>frame that supports on time<br>Change Control completion. |
| Originator:<br>administrator (Default Admin)<br>* Assignee (Role): | The <b>Originator</b> field will<br>default to the User initiating<br>the Change Control Process<br>and completing Step 1.                                                                                   |
| * Assignee (User):                                                 | The <b>+ADD</b> button can be<br>used to create additional<br>Secondary Tasks.                                                                                                    |
| Remove<br>+ADD                                                     |                                                                                                    |

The **Assignee (Role)** and the **Assignee (User)** fields must be selected for the chosen person. The drop-down lists will bring up the Active Roles list and the Active Users list. It is a good practice to let the assignee know that a Secondary Task is being assigned to them and ensure they will be able to complete it a timeframe that supports on time closure of the Change Control process.

To assign by **Role**, choose the appropriate Function Role from the list. All Users with that Role will then appear in the **Assignee (User)** drop-down list so that the appropriate person can be selected. To assign by **User**, choose the appropriate User from the list. Their Function Role will then appear in the **Assignee (Role)** drop-down list and must be selected.

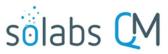

Page **12** of **37** 

The Assignees will receive email Notifications and see the View/Act On options for their Secondary Tasks only **after QA Approval to Change is completed at Step 5**. Until then the Task status is **Not Started**. The **Secondary Tasks** are listed under **Related Items** at the bottom of the screen for any Change Control Step.

| Rela | ited Items                                                                         |      |
|------|------------------------------------------------------------------------------------|------|
| Sec  | condary Tasks                                                                      |      |
| Nar  | ne: Create User Guide Unique ID: Task-00000001 Due: 2018-02-09 Status: Not Started | View |

#### **Initiating a Related Process**

| 0          | * Available Processes:                                    | <b>T</b>                                                                                                    |
|------------|-----------------------------------------------------------|----------------------------------------------------------------------------------------------------|
| Remo<br>+A | ADD                                                       |                                                                                                    |
| Rela       | * Available Processes:                                    |                                                                                                    |
|            | * Initiator:                                              | Related Processes       Image: Straight of the straight of the straight |
|            | Process Relation:<br>Dependent Process<br>Related Process | CAPA<br>Change Control<br>Deviation                                                                                                    |

To initiate a new **SOLABS QM10 Process** from within this Process, check the Available Processes box.

The **Available Processes** field is a Single-item selection field of any Process APPs deployed for your organization.

Choose the Process Relation as either a **Dependent Process** (must be completed before the Change Control is closed), or a **Related Process.** 

When the **Process Relation** is selected as **Dependent Process**, the process from which it was initiated is considered the **Parent Process**.

The mandatory **Initiator** field is a Single-item selection field fed by the Active User list for your organization. The person chosen in this field will be the person who will be assigned Step 1 of the process you are choosing to initiate. There is also an option to choose **myself**, if you would like to initiate the Related Process yourself.

If a Related Process was already initiated, separately from this Change Control, it can be linked as a Related Item using the right-hand menu option under **Related Items**. In this case, do not select the Available Processes box and instead use the **Link Processes** option.

|   | Related Items  |
|---|----------------|
|   | Link Documents |
| 4 | Link Processes |

Whether linking an existing process or initiating a new one, the Related Process will be listed in the **Related Items** section when CCR Step 1 is Submitted/Confirmed.

| Related Items                                                                                                    |            |
|----------------------------------------------------------------------------------------------------|------------|
| Secondary Tasks                                                                                                    |            |
| Name: Create User Guide Unique ID: Task-00000001 Due: 2018-02-09 Status: Not Started                                         | View       |
|                                                                                                    | Expand all |
| Related Processes                                                                                                    |            |
| Unique ID: CAPA-000001 Date Initiated: 2018-02-07 Status: In Process<br>Current Process Task: Initiation and CAPA Definition | View       |

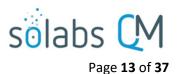

## **Initiating a Document Control Process**

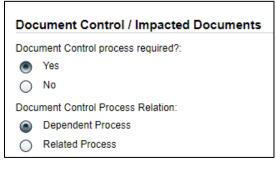

To initiate a new **SOLABS QM10 Document Control Process** to manage any document updates required for this Change Control, select **Yes**. One or more documents can be included in a Document Control Process.

When the **Yes** option is selected, also choose whether it will be a **Dependent Process** (must be completed before the Change Control is closed), or a **Related Process**.

When the **Process Relation** is selected as **Dependent Process**, the process from which it was initiated is considered the **Parent Process**.

If the Change Type was selected as Quality System Documentation, the **Yes** option and a Process Relation of **Dependent Process** will be pre-selected and will not be editable.

If a Document Control Process was already initiated, separately from this Change Control, it can be linked as a Related Item using the right-hand menu option under **Related Items**. In this case, leave the above setting at the default of **No**.

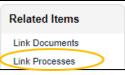

When the **Yes** option is selected, Step 1 of the Document Control Process will be launched immediately upon submission of Step 1 – Change Control Request, so that the person initiating the Change Control Process can also concurrently initiate the Document Control Process. The Change Control Process will be considered the **Parent Process**.

- the information from the Change Control **Description of Proposed Change** field will auto-populate the Document Control Process **Description of Change** field, which will remain editable
- the information from the Change Control Justification / Reason for Change field will auto-populate the Document Control Process Purpose of Change field, which will remain editable
- the information from the Change Control **Proposed Implementation Date** field will auto-populate the Document Control Process **Target Completion Date** field, which will remain editable

Whether linking an existing Doc Control Process or initiating a new one, it will be listed in the **Related Items** section when CCR Step 1 is Submitted/Confirmed.

| Related Items                                                                                                    |            |
|----------------------------------------------------------------------------------------------------|------------|
| Secondary Tasks                                                                                                    |            |
| Name: Create User Guide Unique ID: Task-00000001 Due: 2018-02-09 Status: Not Started                                                                       | View       |
|                                                                                                    | Expand all |
| Related Processes                                                                                                    |            |
| Unique ID: CAPA-000001 Date Initiated: 2018-02-07 Status: In Process<br>Current Process Task: Initiation and CAPA Definition                               | View       |
| Unique ID: DOC-000001 Date Initiated: 2018-02-07 Status: In Process<br>Current Process Task: Change Request for Creation, Review or Withdrawal of Document | View       |

## **Submit and Confirm**

When all information has been entered in the **Process Task Form**, and any **Secondary Tasks**, **Linked Documents**, **Linked Processes**, **Related Processes or Document Control Processes** have been added, click **Submit** and then **Confirm.** This will progress the process to **Step 2 – Agreement of Change**. The Process Flowchart will highlight the next step of the process and the person chosen in Step 1 in the **Agreement of Change Assigned to** field will be listed. This person will also receive an email Notification and will see the **Step 2 – Agreement of Change** task listed on their SOLABS QM10 HOME Page. Additionally, all users with PR\_CCR\_CCC role assignment will receive an email Notification that a Change Control has been submitted and confirmed.

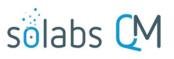

|                                                       | Page <b>14</b> of <b>3</b> 7                |
|-------------------------------------------------------|---------------------------------------------|
|                                                       | Status: In Process                          |
| Process Details                                       |                                             |
| Name: Change Control                                  | Date Initiated: 2018-02-07 16:33:52         |
| Unique ID: CCR-000001                                 | Initiated by: solabssupport (Default Admin) |
| Day(s) opened: 0                                      | Date Closed : <empty></empty>               |
| Secondary Tasks Completion (%): 0 (0/1)               | Dependent Processes Completion (%): 0 (0/0) |
| Current Process Tasks<br>Step 2 - Agreement of Change | Currently with mpara                        |
| Flowchart: Open                                       | Agreement of Change < =                     |
| Process Values                                        | - RETURN TO INITIATOR                       |
| Process Tasks                                         | REJECT                                      |
| Name: Step 1 - Change Control Request Last Con        | ifirmatior                                  |
| Name: Step 2 - Agreement of Change                    |                                             |
|                                                       | Expand all Print all                        |
| Related Items                                         |                                             |
| Secondary Tasks                                       |                                             |
| Name: Create User Guide Unique ID: Task-000000        | 01 Due: 2018-02-09 Status: Not Started View |

# **Step 2 - Agreement of Change**

At this step in the Change Control Process, the person chosen at Step 1 will receive an email Notification and will see the **Step 2 – Agreement of Change** task listed in the Process section of their SOLABS QM10 HOME Page.

|                                                                                                    | Marieann Param |
|----------------------------------------------------------------------------------------------------|----------------|
| Home > Views                                                                                                    |                |
| PROCESSES                                                                                                    |                |
| Received this week / last week                                                                                            |                |
| Unique ID: CCR-000001 Date Initiated: 2018-02-07 Status: In Process<br>Current Process Task: Step 2 - Agreement of Change | View   Act on  |

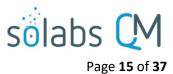

## Viewing an Agreement of Change Task

| If the User clicks on<br>the View option to                                                                                                    | Process Values                                                                                                    |
|----------------------------------------------------------------------------------------------------|----------------------------------------------------------------------------------------------------|
| the right of the<br>Process Task on their<br>HOME Page, they<br>will get the same<br>screen shown on the<br>previous page.<br>From that View<br>screen, there are<br><b>Expand all</b> options<br>under the <b>Process</b><br><b>Values</b> table and the<br><b>Related Items</b> table,<br>that can be used to<br>see more detail on<br>the information<br>entered by the<br>initiator at Step 1. | Process Tasks                                                                                                    |
|                                                                                                    | Name: Step 1 - Change Control Request       Last Confirmation Date: 2018-02-07 18:16:23         Change Control Request No.:       CCR-000001         Title:       Update Change Control APP         Change Type:       Computer System                                               |
|                                                                                                    | Affected Systems: Other<br>System ID: SOLABS QM 10<br>Specify Systems: SOLABS QM - Process APP P0052 added to Sandbox                                                                                                    |
|                                                                                                    | Description of Proposed Change: Add P0052<br>Justification / Reason for Change: QuickTextValue 1<br>Proposed Implementation Date: 2018-02-09<br>Priority: Priority 1<br>Agreement of Change Assigned to: solabssupport (Default Admin)<br>Sign-off by: solabssupport (Default Admin) |
|                                                                                                    | Name: Step 2 - Agreement of Change                                                                                                    |
|                                                                                                    | Expand all Print all                                                                                                    |

They can also click on the **View** option to the right of any individual **Related Items** (Secondary Tasks, Linked Documents, Linked Processes) to go to those **Task Details**, **Document Details** or **Process Details** screens.

| Related Items                                                                                                    |                                                                                                    |                                                                                                    |
|----------------------------------------------------------------------------------------------------|----------------------------------------------------------------------------------------------------|----------------------------------------------------------------------------------------------------|
| Secondary Tasks                                                                                                    |                                                                                                    |                                                                                                    |
| Name: Create User Guide Unique ID: Task-00000001 Due: 2018-02                                                                                                    | -09 Status: Not Started                                                                                                    |                                                                                                    |
| Main Related Process: CCR-000001 Preview View<br>Name: Create User Guide                                                                                                    | Task Details                                                                                                    |                                                                                                    |
| Description:         Create User Guide for Change Control Process           Originator:         solabssupport (Default Admin)           Assignee (Role):         FCT_QMS Administrator           Assignee (User):         gdixson (Gretchen Dixson) | Name: Create User Guide<br>Type: Task<br>Description: Create User Guide for Change Control F<br>Reference Date:                                    | Unique ID: Task-00000001<br>Process                                                                                          |
| From any of those screens they can quickly return<br>to the Process since it will be listed as a <b>Related</b><br>I <b>tem</b> on all of those screens.                                                                                            | Location: Root\CCR-000001 Process Task Group\St<br>Estimated Start Day Offset: N/A<br>Estimated Start Date: N/A<br>Start Date: N/A                 | ep 1 - Change Control Request Task Group<br>Estimated End Day Offset: N/A<br>Estimated End Date: 2018-02-09<br>End Date: N/A |
| In this example, clicking on View for the Secondary<br>Task listed in CCR-000001 brings up the <b>Task</b><br><b>Details</b> screen for that assigned Task.                                                                                         | Status: Not Started<br>Comments:<br>Task Ownership                                                                                                 |                                                                                                    |
| CCR-000001 is listed as a <b>Related Item</b> for that<br>Task. To get back to CCR-000001, the User can<br>click on the <b>View</b> option. This makes it easy to                                                                                   | Originator: solabssupport (Default Admin)<br>Assignee (Role): FCT_QMS Administrator<br>Assignee (User): gdixson (Gretchen Dixson)<br>Related Items |                                                                                                    |
| toggle between the Process and any Related Items.                                                                                                    | Main Related Process<br>Unique ID: CCR-000001 Date Initiated: 2018-02-0<br>Current Process Task: Step 2 - Agreement of Cha                         |                                                                                                    |

# sõlabs 🕻 M

Page 16 of 37

# Acting on the Agreement of Change Task

When the assigned User clicks on the Act on option to the right of the Process Task, they will go immediately to the Act on screen for their Agreement of Change task.

As described on the last page, they can then use the **Expand all** option under the **Process Values** table to see all information entered by the Initiator at Step 1.

As seen on the screen shot to the right, there are a number of fields to be completed by the assigned User at this step.

As with Step 1, there are different field types on the **Process Task Form**, including date fields, Single-item selection fields and free text fields/areas. Fields with an asterisk (\*) are mandatory.

The right-hand **Related Items** menu allows the initiator to **Link Documents** or **Link Processes**, if applicable. There are also sections to initiate **Secondary Tasks** and initiate new **Related Processes**, including a **Document Control Process**.

Refer to the separate document **SOLABS QM10: Introduction to PROCESS Section** for information on use of the **right-hand menus** and Related Processes, since they are common to all SOLABS QM Process APPs.

Use the Save Draft option at the bottom if you cannot complete all the required fields at one time.

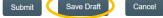

CAUTION: If you navigate away from this page without clicking on either Submit or Save Draft, all entries will be lost. To complete the information after the Save Draft option, choose either the Act On option from the Process section of your HOME Page, or search for the Change Control and use the right-hand Act on Menu to open the Process Task Form fields.

Marieann Para lome > Views PROCESSES Received this week / last week Unique ID: CCR-000001 Date Initiated: 2018-02-07 Status: In Process Current Process Task: Step 2 - Agreement of Change Process > Change Control > Step 2 - Agreement of Change > Act on Process Actions Process Details Modify Values Unimum ID: CCR-000001 Howchart: Open Reassign Tasks Current Process Tasks: Step 2 - Agreement of Change Cancel Get Link Process Values Email Link Move Out of Welting Process Tasks Name: Step 1 - Change Control Request Last Continuation Date: 2018-02-07 18:18:23 Act on Name: Step 2 - Agreement of Change Expand all Print all Step 2 - Agreement of Change Process Task Form - Step 2 - Agreement of Change Related Items Proposed Implementation Date: 2018-02-09 Link Documents Link Processes Is Assessment Required?: Modify Description Remove Links M Yes No Related Information \* Type of Assessment Audit Trail • Ē Summary Report \* Description of the Asse Each of the fields in the Process Task Form will be +ADD displayed and described in ment of Change D more detail starting on the Approve Return to 0 O Reject Secondary Tasks Create User Guide Due Date: 2018-02-09 Type: Task Originator: solabssupport (Default Admin) +ADD Related Processes Available Processes ¥. Semave +ADD Document Control / Impacted Documents ant Control process required? O Yes No Document Control Process F Dependent Process

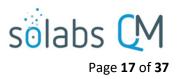

#### **Completing the Process Task Form**

This sub-section covers the information required for each field in the **Process Task Form** at Change Control Process **Step 2: Agreement of Change.** 

| Proposed Implementation Date:<br>2018-02-09<br>Is Assessment Required?:<br>Yes |                       | entation Date field will be pre-<br>te proposed by the Initiator at<br>ed.<br>Is Assessment Required? is a<br>Yes/No option.                                                                                                    |
|--------------------------------------------------------------------------------|-----------------------|----------------------------------------------------------------------------------------------------|
| No * Type of Assessment: * Description of the Assessment:  Remove +ADD         | * Type of Assessment: | If <b>Yes</b> is selected, a field group<br>including mandtory <b>Type of</b><br><b>Assessment</b> and <b>Description</b><br><b>of the Assessment</b> fields are<br>displayed. The <b>+ADD</b> button<br>will bring up another field<br>group, so that information for<br>more than one Type of<br>Assessment can be entered. |

The **Type of Assessment** field is a Single-item selection field that can be populated from an editable shared Custom List of Assessment Types used by your organization. **Name:** SOL162 Assessment Type List

**Reviewing Secondary Tasks and Related Processes** 

| Related Items                                                                                                    |            |
|----------------------------------------------------------------------------------------------------|------------|
| Secondary Tasks                                                                                                    |            |
| Name: Create User Guide Unique ID: Task-00000001 Due: 2018-02-09 Status: Not Started                                                                       | View       |
|                                                                                                    | Expand all |
| Related Processes                                                                                                    |            |
| Unique ID: CAPA-000001 Date Initiated: 2018-02-07 Status: In Process<br>Current Process Task: Initiation and CAPA Definition                               | View       |
| Unique ID: DOC-000001 Date Initiated: 2018-02-07 Status: In Process<br>Current Process Task: Change Request for Creation, Review or Withdrawal of Document | View       |
|                                                                                                    | Expand all |

Before making the final Agreement of Change Decision, the assigned User should also review the Related Items, by using the available Expand all and View options.

| Secondary Tasks |                                                                                                   |  |  |
|-----------------|---------------------------------------------------------------------------------------------------|--|--|
|                 | Create User Guide<br>Due Date: 2018-02-09 Type: Task<br>Originator: solabssupport (Default Admin) |  |  |
| Hodify Remove   |                                                                                                   |  |  |

There are **Modify** or **Remove** options for the existing Secondary Tasks. Additional Secondary Tasks can be created using the **+ADD** option.

The User acting on Step 2 can also Link Documents or Link Processes using the right-hand Related Items menu. The options to initiate a new **Related Process** or initiate a new **Document Control Process** are also enabled at Step 2.

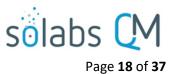

the

#### Submit and Confirm the Agreement of Change Decision

After reviewing all information from Step 1, completing all required fields in the **Process Task** Form, reviewing any Secondary Tasks and reviewing any Related Processes or Doc Control **Process**, the assigned User for Step 2 will make the Agreement of Change Decision. There are three available options: Approve, Return to initiator with comments for modification or Reject.

| Agreement o                | f Change Decision:                          |
|----------------------------|---------------------------------------------|
| <ul> <li>Approv</li> </ul> | /e                                          |
| Return                     | to initiator with comments for modification |
| Comments                   | Agreement of Change Decision:               |
|                            |                                             |

The Comments field will be mandatory for a choice of either Return to initiator with comments for modification or Reject.

- A choice of **Return to initiator with comments for modification** will send the Change Control process back to Step 1 – Change Control Request so that the Initiator can address the comments.
- A choice of **Reject** will **END** the Change Control process.
- A choice of Approve will progress the process to Step 3 Change Control Coordinator Review. It will be assigned to all Users who have the Process Role PR\_CCR\_CCC assigned. (Note: if PR\_CCR\_CCC is not assigned to any users, the Step will be assigned to anyone who has the SOLABS Documentation Administrator role assignment).

| Process Details                                                                                 |                                           |                    | The <b>Process Flowchart</b> will highlight t      |
|-------------------------------------------------------------------------------------------------|-------------------------------------------|--------------------|----------------------------------------------------|
| Name: Change Control                                                                            | Date Initiated: 2018-02-07 16:33:52       |                    | next step of the process. The <b>Process</b>       |
| Unique ID: CCR-000001                                                                           | Initiated by: solabssupport (Default Ad   | min)               | Details screen will display the Current            |
| Day(s) opened: 1                                                                                | Date Closed : <empty></empty>             |                    | <b>Process Task</b> and who it is <b>Currently</b> |
| Secondary Tasks Completion (%): 0 (0/1)                                                         | Dependent Processes Completion (%         | <b>)</b> : 0 (0/0) | with.                                              |
| Current Process Tasks<br>Step 3 - Change Control Coordinator Review                             | Currently with<br>dvaquil                 | <b></b>            |                                                    |
| Flowchart: Open                                                                                 | - Change C                                | ontrol Coordinato  | r Review                                           |
| Process Values                                                                                  |                                           | Ļ                  |                                                    |
| Process Tasks                                                                                   |                                           |                    | RETURN TO MANAGER -                                |
| Name: Step 1 - Change Control Request Last C                                                    | Confirmation                              | <b>1</b>           | RETURN TO INITIATOR                                |
| Name: Step 2 - Agreement of Change Last Cor                                                     | ifirmation Da                             | Ť                  |                                                    |
| Name: Step 3 - Change Control Coordinator R                                                     | eview                                     | Ļ                  |                                                    |
|                                                                                                 | Expa                                      | and all Print all  |                                                    |
| Related Items                                                                                   |                                           |                    |                                                    |
| Secondary Tasks                                                                                 |                                           |                    |                                                    |
| Name: Create User Guide Unique ID: Task-0000                                                    | 00001 Due: 2018-02-09 Status: Not Started | View               |                                                    |
|                                                                                                 |                                           | Expand all         |                                                    |
| Related Processes                                                                               |                                           |                    |                                                    |
| Unique ID: CAPA-000001 Date Initiated: 2018-0<br>Current Process Task: Initiation and CAPA Defi |                                           | View               |                                                    |
| Unique ID: DOC-000001 Date Initiated: 2018-02<br>Current Process Task: Change Request for Cree  |                                           | View               |                                                    |
|                                                                                                 |                                           | Expand all         |                                                    |

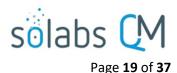

Kevin Heather

# **Step 3 - Change Control Coordinator Review**

At this step in the Change Control Process, all users with the process role PR CCR CCC assigned to them, will receive an email Notification.

|                                                                                                    | Kevin Heather |
|----------------------------------------------------------------------------------------------------|---------------|
| Home > Views                                                                                                    |               |
| PROCESSES                                                                                                    |               |
| Received this week / last week                                                                                                    |               |
| Unique ID: CCR-000001 Date Initiated: 2018-02-07 Status: In Process<br>Current Process Task: Step 3 - Change Control Coordinator Review | View Act on   |

They will see the Step 3 – Change Control Coordinator Review task listed in the Process section of their SOLABS QM10 HOME Page. Any one of them can act on the task.

As the Change Control Process progresses from Step to Step, the information from each step is added to the Process Values table so that it is available for those acting on later steps to review. If the process goes back to a previous step at any point, and then progresses again, all that detail will be captured as well. If Secondary Tasks, Related Documents or Related Processes are added along the way, they will be added to the Related Items section.

As mentioned previously, with each Primary Task assignment, Users can use the View option from their HOME Page to see the Process Details screen, to Expand the Process Values table for additional details and to toggle back and forth between the Process and any Related Items.

Г

| Acting on the Change Control Coordinator                    | Process > Change Control > Step 3 - Change Control Coordinato                           |                      |                                     |
|-------------------------------------------------------------|-----------------------------------------------------------------------------------------|----------------------|-------------------------------------|
|                                                             |                                                                                         | Status: In Process   | Process Actions                     |
| When a Change Control Coordinator Review                    | Process Details                                                                         |                      | View                                |
| -                                                           | Unique ID: CCR-000001 Flowchart: Open                                                   |                      | Modify Values<br>Reassign Tasks     |
| assignee clicks on the <b>Act on</b> option to the right of | Current Process Tasks: Step 3 - Change Control Coordinator Review                       |                      | Cancel                              |
| the Process Task, they will go immediately to the           | Process Values                                                                          |                      | Get Link                            |
| Act on screen for Step 3 – Change Control                   | Process Tasks                                                                           |                      | Email Link<br>Move Out of Waiting   |
|                                                             | Name: Step 1 - Change Control Request Last Confirmation Date: 2018                      | 8-02-07 18:16:23     |                                     |
| Coordinator Review.                                         | Name: Step 2 - Agreement of Change Last Confirmation Date: 2018-0                       | 2-08 11:42:35        | Act on                              |
|                                                             | Name: Step 3 - Change Control Coordinator Review                                        |                      | Step 3 - Change<br>Control Coordi[] |
| As described previously, the person can use the             |                                                                                         | Expand all Print all |                                     |
| Expand all option under the Process Values table to         | Process Task Form - Step 3 - Change Control Coordinato                                  | r Review             | Related Items                       |
| • •                                                         | Implementation Status:                                                                  |                      | Link Processes                      |
| see all information entered at Steps 1 and 2 of the         | On Time                                                                                 |                      | Modify Description                  |
| process. They can also review all Related Items.            | * Approval to Proceed Interdepartmental Assignment:<br>Filter by:<br>Active users       |                      | Remove Links                        |
| The options to Link Documents, Link Processes,              | Department                                                                              |                      | Related Information                 |
| -                                                           | Available sub-filters:                                                                  |                      | Summary Report                      |
| Review/Modify/Remove/Add Secondary Tasks and                |                                                                                         |                      |                                     |
| initiate additional Related Processes or Document           | These                                                                                   | fields will be       |                                     |
| Control Processes are enabled at Step 3 as well.            | displa                                                                                  | yed more clear       | lv                                  |
| The <b>Implementation Status</b> field is not aditable. It  | Select all Deselect all                                                                 | -                    | -                                   |
| The <b>Implementation Status</b> field is not editable. It  | displa dvaquilar (Delfin Vaquilar)                                                      | yed and descri       | bed                                 |
| will display <b>On Time</b> if today's date is on or before | gdixson (Gretchen Dixson) startir                                                       | ng on the next       | oage.                               |
| the Proposed Implementation Date and Overdue if             | jdavid (Jeff David)<br>jmaria (Jeremy Maria)                                            | 0                    |                                     |
| that date has passed. In that case a field to enter a       | kheather (Kevin Heather)                                                                |                      |                                     |
| •                                                           | Select all Deselect all                                                                 | P                    |                                     |
| Follow-Up Date is enabled.                                  | +ADD                                                                                    |                      |                                     |
|                                                             | Assigned:<br><empty></empty>                                                            |                      |                                     |
| Implementation Status:                                      | CCR Review Decision:                                                                    |                      |                                     |
| On Time                                                     | <ul> <li>Approve</li> <li>Return to initiator with comments for modification</li> </ul> |                      |                                     |
|                                                             | Return to manager                                                                       |                      |                                     |
|                                                             | Comments:                                                                               |                      |                                     |
|                                                             |                                                                                         |                      |                                     |
|                                                             |                                                                                         |                      |                                     |

| * Approval to Proceed Interdepartmental Assignment: |                             |     |
|-----------------------------------------------------|-----------------------------|-----|
| Filter by:                                          |                             |     |
| Active users                                        |                             |     |
| O Department                                        |                             |     |
| Available sub-filters:                              |                             |     |
|                                                     |                             | -   |
|                                                     |                             |     |
|                                                     |                             |     |
|                                                     |                             |     |
|                                                     |                             | -   |
| 4                                                   |                             | •   |
| Select all Deselect all                             |                             |     |
| Available:                                          |                             |     |
| dvaquilar (Delfin Vaquilar)                         |                             |     |
| gdixson (Gretchen Dixson)                           |                             |     |
| jdavid (Jeff David)                                 |                             | 1   |
| jimaria (Jeremy Maria)                              | Available:                  |     |
|                                                     | dvaquilar (Delfin Vaquilar) | -   |
| kheather (Kevin Heather)                            | gdixson (Gretchen Dixson)   |     |
| Select all Deselect all                             | jdavid (Jeff David)         | , r |
|                                                     | jmaria (Jeremy Maria)       |     |
| +ADD                                                | kheather (Kevin Heather)    |     |
| Assigned: Assigned:                                 | 4                           |     |
| <empty><br/>dvaquilar (Delfin Vaquilar)</empty>     | Select all Deselect all     | ·   |
|                                                     | +ADD                        |     |
| jdavid (Jeff David)                                 |                             |     |

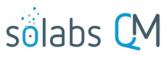

Page **20** of **37** 

The Change Control Coordinator will use the Approval to Proceed Interdepartmental Assignment section to assign appropriate interdepartmental approvals for the change being proposed. At least one person must be selected.

- If the Filter by is selected as Active users, the Available section will display a list of all Active Users.
- If the Filter by is selected as Department, the Available subfilters section will display a list of all Active Departments. When one or more departments are selected, the Available section will display only the Users who are assigned the Security Roles for those departments.

Select the appropriate people and then click on the **+ADD** button to add those Users to the **Assigned** section. When a CCR Review Decision of Approved is Submitted and Confirmed for Step 3, this will be the list of Users who will receive a Notification to Act on **Step 4 – Change Control Interdepartmental Review**.

As with previous steps, the User acting on Step 3 can Link Documents or Link Processes using the righthand Related Items menu. The options to initiate new Secondary Tasks, Related Processes or a Document Control Process are also enabled at Step 3.

| CCR Review Decision:<br>Approve<br>Return to initiator wit<br>Return to manager | h comments for modification                                                               |                                                                                                 |                             |
|---------------------------------------------------------------------------------|-------------------------------------------------------------------------------------------|-------------------------------------------------------------------------------------------------|-----------------------------|
| Comments:                                                                       | Approve     Approve     Return to initiator with oc     Return to manager     * Comments: | CCR Review Decision:<br>Approve<br>Return to initiator with<br>Return to manager<br>* Comments: | h comments for modification |

When the Change Control Coordinator is ready, the CCR Review Decision is made. There are three available options.

The **Comments** field will be mandatory for choices of **Return to initiator with comments for modification** or **Return to manager**.

- A choice of **Return to initiator with comments for modification** will send the Change Control process back to **Step 1 Change Control Request** so that the Initiator can address the comments.
- A choice of **Return to manager** will send the Change Control process back to Step 2.
- A choice of **Approve** will progress the process to **Step 4 Change Control Interdepartmental Review**. It will be assigned to the Users selected at Step 3.

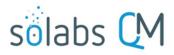

Page 21 of 37

| Name: Change Control       Date Initiated: 2018-02-07 16:33:52         Unique ID: CCR-000001       Initiated by: solabssuppot (Default Admin)         Day(s) opened: 1       Date Closed : <empty>         Secondary Tasks Completion (%): 0 (0/1)       Dependent Processes Completion (%): 0 (0/0)       Process Tasks and who it is Currently with.         Current Process Tasks       Ourrent/y with.       Onange Control Interdepartmental Rev[]       Using and the output of the output of the outp</empty> | Process Details                                                                                    |                                              | The Process Flowchart will    |
|----------------------------------------------------------------------------------------------------|----------------------------------------------------------------------------------------------------|----------------------------------------------|-------------------------------|
| Unique ID: CCR-00001 Initiated by: solabssupport (Default Admin)<br>Day(s) opened: 1 Date Closed: <a href="mailto:seeingthpp://www.seeingthpp://www.seeingthpic.com">screen will display the Current<br/>Process Tasks and who it is<br/>Currently with.</a><br>Step 4 - Change Control Interdepartmental Rev[]<br>Step 4 - Change Control Interdepartmental Rev[]<br>Step 4 - Change Control Interdepartmental Rev[]<br>Step 4 - Change Control Interdepartmental Rev[]<br>Process Values<br>Process Values<br>Process Tasks<br>Name: Step 1 - Change Control Interdepartmental Review_Last Confirmation Date: 2018-02-08 11:42:35<br>Name: Step 2 - Agreement of Change Last Confirmation Date: 2018-02-08 11:42:35<br>Name: Step 3 - Change Control Interdepartmental Review_1<br>Name: Step 4 - Change Control Interdepartmental Review_1<br>Name: Step 4 - Change Control Interdepartmental Review_1<br>Name: Step 4 - Change Control Interdepartmental Review_2<br>Expand all Print all<br>Related Items<br>Secondary Tasks<br>Name: Create User Guide Unique ID: Task-00000001 Due: 2018-02-09 Status: Not Started<br>Unique ID: CAPA-000001 Date Initiated: 2018-02-07 Status: In Process<br>View<br>Current Process Task: Change Request for Creation, Review or Withdrawal of Document                                                                                                    | Name: Change Control                                                                               | Date Initiated: 2018-02-07 16:33:52          |                               |
| Day(s) opened: 1       Date Closed : <empty>       Process Task and who it is         Secondary Tasks Completion (%): 0 (0/1)       Dependent Processes Completion (%): 0 (0/0)       Process Task and who it is         Current Process Tasks       Currently with.       Currently with.         Step 4 - Change Control Interdepartmental Rev[]       jdavid Q       Change Control Interdepartmental Rev[]       Currently with.         Process Values       Process Tasks       Process Tasks       Process Tasks         Name: Step 1 - Change Control Request Last Confirmation Date: 2018-02-08 11:42:35       Name: Step 3 - Change Control Interdepartmental Review_1         Name: Step 4 - Change Control Interdepartmental Review_1       Name: Step 4 - Change Control Interdepartmental Review_1         Name: Step 4 - Change Control Interdepartmental Review_1       Review_1         Name: Step 4 - Change Control Interdepartmental Review_2       Expand all         Flowchart:       Secondary Tasks         Name: Create User Guide Unique ID: Task-00000001 Due: 2018-02-09 Status: Not Started       View         Unique ID: CAPA-00001 Date Initiated: 2018-02-07 Status: In Process       View         Unique ID: CAPA-00001 Date Initiated: 2018-02-07 Status: In Process       View         Unique ID: CAPA-00001 Date Initiated: 2018-02-07 Status: In Process       View         Unique ID: CAPA-00001 Date Initiated: 2018-02-07 Status: In Process       View</empty>                                                                                                    | Unique ID: CCR-000001                                                                              | Initiated by: solabssupport (Default Admin)  |                               |
| Secondary Tasks Completion (%): 0 (0/1)       Dependent Processes Completion (%): 0 (0/0)       Currently with.         Current Process Tasks       Currently with       dvaquia       Change Control Interdepartmental Rev[]       dvaquia         Step 4 - Change Control Interdepartmental Rev[]       jdavid (J       Change Control Interdepartmental Review_N         Process Values       Process Tasks       Current Process Tasks       Current Process Tasks         Name: Step 1 - Change Control Request Last Confirmation Date: 2018-02-08 11:42:35       Name: Step 2 - Agreement of Change Last Confirmation Date: 2018-02-08 11:42:35         Name: Step 2 - Agreement of Condinator Review_Last Confirmation Date: 2018-02-08 11:42:35       Name: Step 4 - Change Control Interdepartmental Review_1         Name: Step 4 - Change Control Interdepartmental Review_2       Expand all       Print all         Related Items       Secondary Tasks       View       Expand all       Print all         Related Processes       Unique ID: CAPA-000001 Date Initiated: 2018-02-07 Status: In Process       View       Uriew       Uriew         Unique ID: CAPA-000001 Date Initiated: 2018-02-07 Status: In Process       View       View       View       View       View       View       View       View       View       View       View       View       View       View       View       View       View       View       Vie                                                                                                    | Day(s) opened: 1                                                                                   | Date Closed : <empty></empty>                | . ,                           |
| Step 4 - Change Control Interdepartmental Rev[]       dvaquila<br>jdavid (J         Flowchart: Open         Process Values         Process Tasks         Name: Step 1 - Change Control Request Last Confirmation Date: 2018-02-08 11:42:35         Name: Step 2 - Agreement of Change Last Confirmation Date: 2018-02-08 16:19:13         Name: Step 3 - Change Control Interdepartmental Review_1         Name: Step 4 - Change Control Interdepartmental Review_1         Name: Step 4 - Change Control Interdepartmental Review_2         Expand all         Print all         Related Items         Secondary Tasks         Name: Create User Guide Unique ID: Task-00000001 Due: 2018-02-09 Status: Not Started View<br>Current Process Task: Initiation and CAPA Definition<br>Unique ID: CAPA-000001 Date Initiated: 2018-02-07 Status: In Process<br>Current Process Task: Initiation and CAPA Definition         Unique ID: CAPA-000001 Date Initiated: 2018-02-07 Status: In Process<br>Current Process Task: Change Request for Creation, Review or Withdrawal of Document                                                                                                    | Secondary Tasks Completion (%): 0 (0/1)                                                            | Dependent Processes Completion (%): 0 (0/0)  |                               |
| Process Values Process Tasks Name: Step 1 - Change Control Request Last Confirmation Date: 2018-02-08 11:42:35 Name: Step 2 - Agreement of Change Last Confirmation Date: 2018-02-08 11:42:35 Name: Step 3 - Change Control Coordinator Review Last Confirmation Date: 2018-02-08 16:19:13 Name: Step 4 - Change Control Interdepartmental Review_1 Name: Step 4 - Change Control Interdepartmental Review_2 Expand all Print all Related Items Secondary Tasks Name: Create User Guide Unique ID: Task-0000001 Due: 2018-02-09 Status: Not Started View Expand all Related Processes Unique ID: CAPA-000001 Date Initiated: 2018-02-07 Status: In Process Unique ID: CAPA-000001 Date Initiated: 2018-02-07 Status: In Process Unique ID: CAPA-000001 Date Initiated: 2018-02-07 Status: In Process View Current Process Task: Change Request for Creation, Review or Withdrawal of Document View                                                                                                    | Step 4 - Change Control Interdepartmental Rev[]<br>Step 4 - Change Control Interdepartmental Rev[] | dvaquilai (hange Contr                       | ol Interdepartmental Review_N |
| Name: Step 1 - Change Control Request Last Confirmation Date: 2018-02-08 11:42:35         Name: Step 2 - Agreement of Change Last Confirmation Date: 2018-02-08 16:19:13         Name: Step 3 - Change Control Coordinator Review Last Confirmation Date: 2018-02-08 16:19:13         Name: Step 4 - Change Control Interdepartmental Review_1         Name: Step 4 - Change Control Interdepartmental Review_2         Expand all Print all         Related Items         Secondary Tasks         Name: Create User Guide Unique ID: Task-00000001 Due: 2018-02-09 Status: Not Starfed View         Expand all         Related Processes         Unique ID: CAPA-000001 Date Initiated: 2018-02-07 Status: In Process View         Current Process Task: Change Request for Creation, Review or Withdrawal of Document                                                                                                    |                                                                                                    | RETURN TO CHANGE CONTROL REVIEW              |                               |
| Name: Step 2 - Agreement of Change Last Confirmation Date: 2018-02-08 11:42:35         Name: Step 3 - Change Control Coordinator Review Last Confirmation Date: 2018-02-08 16:19:13         Name: Step 4 - Change Control Interdepartmental Review_1         Name: Step 4 - Change Control Interdepartmental Review_2         Expand all         Print all         Related Items         Secondary Tasks         Name: Create User Guide Unique ID: Task-00000001 Due: 2018-02-09 Status: Not Started View         Expand all         Related Processes         Unique ID: CAPA-000001 Date Initiated: 2018-02-07 Status: In Process View         Current Process Task: Initiation and CAPA Definition         Unique ID: DOC-000001 Date Initiated: 2018-02-07 Status: In Process View                                                                                                    | Process Tasks                                                                                      |                                              | Ť                             |
| Name:       Step 3 - Change Control Coordinator Review Last Confirmation Date:       2018-02-08 16:19:13         Name:       Step 4 - Change Control Interdepartmental Review_1         Name:       Step 4 - Change Control Interdepartmental Review_2         Expand all       Print all         Related Items       Secondary Tasks         Name:       Create User Guide Unique ID:         Task-0000001 Due:       2018-02-09 Status:       Not Started         View       Expand all         Related Processes       View         Unique ID:       CAPA-000001 Date Initiated:       2018-02-07 Status:         Unique ID:       CAPA-Definition       View         Unique ID:       DOC-000001 Date Initiated:       2018-02-07 Status:       In Process         Unique ID:       DOC-000001 Date Initiated:       2018-02-07 Status:       In Process         Unique ID:       DOC-000001 Date Initiated:       2018-02-07 Status:       In Process         Unique ID:       DOC-000001 Date Initiated:       2018-02-07 Status:       In Process         View       Current Process Task:       Change Request for Creation, Review or Withdrawal of Document       View                                                                                                    | Name: Step 1 - Change Control Request Last Con                                                     | ifirmation D                                 | Ļ                             |
| Name:       Step 4 - Change Control Interdepartmental Review_1         Name:       Step 4 - Change Control Interdepartmental Review_2         Expand all       Print all         Related Items       Secondary Tasks         Secondary Tasks       View         Name:       Create User Guide Unique ID: Task-00000001 Due: 2018-02-09 Status: Not Started       View         Related Processes       Unique ID: CAPA-000001 Date Initiated: 2018-02-07 Status: In Process       View         Unique ID:       CAPA-000001 Date Initiated: 2018-02-07 Status: In Process       View         Unique ID:       DOC-000001 Date Initiated: 2018-02-07 Status: In Process       View         Unique ID:       DOC-000001 Date Initiated: 2018-02-07 Status: In Process       View         Unique ID:       DOC-000001 Date Initiated: 2018-02-07 Status: In Process       View                                                                                                    | Name: Step 2 - Agreement of Change Last Confir                                                     | mation Date: 2018-02-08 11:42:35             |                               |
| Name: Step 4 - Change Control Interdepartmental Review_2         Expand all Print all         Related Items         Secondary Tasks         Name: Create User Guide Unique ID: Task-00000001 Due: 2018-02-09 Status: Not Started View         Expand all         Related Processes         Unique ID: CAPA-000001 Date Initiated: 2018-02-07 Status: In Process View         Current Process Task: Initiation and CAPA Definition         Unique ID: DOC-000001 Date Initiated: 2018-02-07 Status: In Process View         Current Process Task: Change Request for Creation, Review or Withdrawal of Document                                                                                                    | Name: Step 3 - Change Control Coordinator Review                                                   | Last Confirmation Date: 2018-02-08 16:19:13  |                               |
| Expand all       Print all         Related Items       Secondary Tasks         Name: Create User Guide Unique ID: Task-0000001 Due: 2018-02-09 Status: Not Started       View         Certain Create User Guide Unique ID: Task-0000001 Due: 2018-02-09 Status: Not Started       View         Related Processes       Expand all         Related Processes       View         Unique ID: CAPA-000001 Date Initiated: 2018-02-07 Status: In Process       View         Unique ID: DOC-000001 Date Initiated: 2018-02-07 Status: In Process       View         Unique ID: DOC-000001 Date Initiated: 2018-02-07 Status: In Process       View                                                                                                    | Name: Step 4 - Change Control Interdepartmenta                                                     | I Review_1                                   |                               |
| Related Items         Secondary Tasks         Name: Create User Guide Unique ID: Task-0000001 Due: 2018-02-09 Status: Not Started         View         Expand all         Related Processes         Unique ID: CAPA-000001 Date Initiated: 2018-02-07 Status: In Process         View         Unique ID: DOC-000001 Date Initiated: 2018-02-07 Status: In Process         View         Unique ID: DOC-000001 Date Initiated: 2018-02-07 Status: In Process         View         Unique ID: DOC-000001 Date Initiated: 2018-02-07 Status: In Process         View                                                                                                    | Name: Step 4 - Change Control Interdepartmenta                                                     | I Review_2                                   |                               |
| Secondary Tasks         Name: Create User Guide Unique ID: Task-0000001 Due: 2018-02-09 Status: Not Started       View         Expand all         Related Processes       View         Unique ID: CAPA-000001 Date Initiated: 2018-02-07 Status: In Process       View         Unique ID: DOC-000001 Date Initiated: 2018-02-07 Status: In Process       View         Unique ID: DOC-000001 Date Initiated: 2018-02-07 Status: In Process       View         Unique ID: DOC-000001 Date Initiated: 2018-02-07 Status: In Process       View                                                                                                    |                                                                                                    | Expand all Print a                           | I                             |
| Name: Create User Guide Unique ID: Task-00000001 Due: 2018-02-09 Status: Not Started       View         Expand all         Related Processes         Unique ID: CAPA-000001 Date Initiated: 2018-02-07 Status: In Process       View         Current Process Task: Initiation and CAPA Definition       View         Unique ID: DOC-000001 Date Initiated: 2018-02-07 Status: In Process       View         Unique ID: DOC-000001 Date Initiated: 2018-02-07 Status: In Process       View                                                                                                    | Related Items                                                                                      |                                              |                               |
| Expand all         Related Processes         Unique ID: CAPA-000001 Date Initiated: 2018-02-07 Status: In Process         View         Unique ID: DOC-000001 Date Initiated: 2018-02-07 Status: In Process         View         Unique ID: DOC-000001 Date Initiated: 2018-02-07 Status: In Process         View         Current Process Task: Change Request for Creation, Review or Withdrawal of Document                                                                                                    | Secondary Tasks                                                                                    |                                              |                               |
| Related Processes         Unique ID: CAPA-000001 Date Initiated: 2018-02-07 Status: In Process         Current Process Task: Initiation and CAPA Definition         Unique ID: DOC-000001 Date Initiated: 2018-02-07 Status: In Process         Current Process Task: Change Request for Creation, Review or Withdrawal of Document                                                                                                    | Name: Create User Guide Unique ID: Task-000000                                                     | 001 Due: 2018-02-09 Status: Not Started View |                               |
| Unique ID: CAPA-000001 Date Initiated: 2018-02-07 Status: In Process       View         Current Process Task: Initiation and CAPA Definition       View         Unique ID: DOC-000001 Date Initiated: 2018-02-07 Status: In Process       View         Current Process Task: Change Request for Creation, Review or Withdrawal of Document       View                                                                                                    |                                                                                                    | Expand a                                     | H                             |
| Current Process Task:       Initiation and CAPA Definition         Unique ID:       DOC-000001 Date Initiated:       2018-02-07 Status:       In Process         Current Process Task:       Change Request for Creation, Review or Withdrawal of Document       View                                                                                                    | Related Processes                                                                                  |                                              |                               |
| Current Process Task: Change Request for Creation, Review or Withdrawal of Document                                                                                                    |                                                                                                    |                                              |                               |
| Expand all                                                                                                    |                                                                                                    |                                              |                               |
|                                                                                                    |                                                                                                    | Expand a                                     | I                             |

# **Step 4 - Change Control Interdepartmental Review**

At this step in the Change Control Process, the person(s) selected at Step 3 for Interdepartmental Review, will receive an email Notification and will see the **Step 4 – Change Control Interdepartmental Review** task listed in the Process section of their SOLABS QM10 HOME Page. Each person selected will need to Act on that task. In this example there were two people assigned the task, so the numbers **\_1** and **\_2** will appear after the task name to differentiate those tasks.

|                                                                                                    | Jeff David  |
|----------------------------------------------------------------------------------------------------|-------------|
| Home > Views                                                                                                    |             |
| PROCESSES                                                                                                    |             |
| Received this week / last week                                                                                                    |             |
| Unique ID: CCR-000001 Date Initiated: 2018-02-07 Status: In Process<br>Current Process Task: Step 4 - Change Control Interdepartmental Review_2 | View Act on |

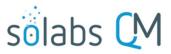

Page 22 of 37

Jeff David

Again, as the Change Control Process progresses from Step to Step, each step is added to the Process Values table so that it is available for those acting on later steps to review. If Secondary Tasks, Related Documents or Related Processes are added along the way, they will be added to the Related Items section.

As mentioned previously, with each Primary Task assignment, Users can use the View option from their HOME Page to see the **Process Details** screen, to Expand the Process Values table for additional details and to toggle back and forth between the Process and any Related Items.

Acting on the Change Co

|                                                          | Statue: m Process                                                                                                    | Process Actions                     |
|----------------------------------------------------------|----------------------------------------------------------------------------------------------------|-------------------------------------|
| 'hen a <b>Change Control Interdepartmental</b>           | Process Details                                                                                                    | View                                |
| eview assignee clicks on the Act on option               | Unique ID: CCR-000001 Flowchart: Open                                                                                                    | Get Link<br>Email Link              |
| the right of the Process Task, they will go              | Current Brasses Taskey, Stan 4, Change Control Interdepartmental Baylow 4: Stan 4, Change Control                                                                | Email Link<br>Move Out of Waiting   |
| nmediately to the <b>Act on</b> screen for <b>Step 4</b> | Process Values                                                                                                    | Act on                              |
| Change Control Interdepartmental                         |                                                                                                    | Step 4 - Change<br>Control Interd[] |
| eview.                                                   | Process Tasks                                                                                                    | Control Interd[]                    |
|                                                          | Name: Step 1 - Change Control Request Last Confirmation Date: 2018-02-07 18:16:23 Name: Step 2 - Agreement of Change Last Confirmation Date: 2018-02-08 11:42:35 | Related Items                       |
| s described previously, the person can use               | Name: Step 2 - Agreement of Change Last Confirmation Date: 2018-02-08 11:42:53                                                                                   | Link Documents                      |
| e Expand all option under the Process                    | Name: Step 4 - Change Control Interdepartmental Review_1                                                                                                    | Link Processes                      |
|                                                          | Name: Step 4 - Change Control Interdepartmental Review_2                                                                                                    | Modify Description<br>Remove Links  |
| alues table to see all information entered               | Expand all Print all                                                                                                    | Remove Links                        |
| Steps 1 - 3 of the process. They can also                | Process Task Form - Step 4 - Change Control Interdepartmental Review_2                                                                                           | Related Information                 |
| view all <b>Related Items</b> .                          | Implementation Status:                                                                                                    | Summary Report                      |
| ne options to Link Documents, Link                       | On Time                                                                                                    |                                     |
| ocesses, Review/Modify/Remove/Add                        | CCR Interdepartmental Approval Decision:                                                                                                    |                                     |
| condary Tasks and initiate additional                    | Approve                                                                                                    |                                     |
| elated Processes or Document Control                     | Return to change control review with comments Comments:                                                                                                    |                                     |
|                                                          |                                                                                                    |                                     |
| ocesses are enabled at Step 4 as well.                   |                                                                                                    |                                     |
|                                                          |                                                                                                    |                                     |

The Implementation Status field is not editable. It will display On Time if today's date is on or before the Proposed Implementation Date and Overdue if that date has passed. In that case a field to enter a Follow-Up Date is enabled.

At this step in the Change Control process, the Interdepartmental Reviewers will review all the information that has been entered so far, add any additional Secondary Tasks, Related Documents, Related Processes or Document Control Processes, and then make their CCR Interdepartmental Approval Decision.

There are just two choices for that decision:

- A choice of **Return to change control review with comments** will require mandatory **Comments**. After all assigned people have acted on this step, the process will then go back to Step 3 – Change Control Coordinator Review so that the Change Control Coordinator can address the comments.
- A CCR Interdepartmental Approval Decision of Approve will progress the process to Step 5 QA Approval to Change. It will be assigned to any Users who have the Process Role PR\_CCR\_QAM assigned. (Note: if PR\_CCR\_QAM is not assigned to any users, the Step will be assigned to anyone who has the SOLABS Documentation Administrator role assignment).

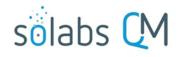

Page 23 of 37

| Process Details                                                                                    |                                                                                                    |                         | The <b>Process Flowchart</b> will                                  |
|----------------------------------------------------------------------------------------------------|----------------------------------------------------------------------------------------------------|-------------------------|--------------------------------------------------------------------|
| Process Details                                                                                    |                                                                                                    |                         |                                                                    |
| Name: Change Control                                                                               | Date Initiated: 2018-02-07 16:33:52                                                                             |                         | highlight the next step of the process. The <b>Process Details</b> |
| Unique ID: CCR-000001                                                                              | Initiated by: solabssupport (Default Adr                                                                        | nin)                    | screen will display the Current                                    |
| Day(s) opened: 1                                                                                   | Date Closed : <empty></empty>                                                                                   |                         | Process Task and who it is                                         |
| Secondary Tasks Completion (%): 0 (0/1)                                                            | Dependent Processes Completion (%)                                                                              | : 0 (0/0)               | Currently with.                                                    |
| Current Process Tasks                                                                              | Currently with                                                                                                  |                         |                                                                    |
| Step 5 - QA Approval to Change                                                                     | jdavid (Je                                                                                                    | •                       |                                                                    |
| Flowchart: Open                                                                                    |                                                                                                    | QA A                    | pproval to Change                                                  |
| Process Values                                                                                     |                                                                                                    |                         | 1                                                                  |
| Flocess values                                                                                     | RETURN TO CHANGE CONT                                                                                           |                         |                                                                    |
| Process Tasks                                                                                      |                                                                                                    |                         |                                                                    |
| Name: Step 1 - Change Control Request Last Co                                                      | Ellevin and a second second second second second second second second second second second second second second | <u>  (q  </u> = = = = = |                                                                    |
| Name: Step 2 - Agreement of Change Last Confi                                                      | rmation Date                                                                                                    |                         | Ļ                                                                  |
| Name: Step 3 - Change Control Coordinator Review                                                   | w Last Confirmation Date: 2018-02-08 16                                                                         | 6:19:13                 |                                                                    |
| Name: Step 4 - Change Control Interdepartmental                                                    | Revie Last Confirmation Date: 2018-0                                                                            | 2-08 17:01:36           |                                                                    |
| Name: Step 4 - Change Control Interdepartmental                                                    | Revie Last Confirmation Date: 2018-0                                                                            | 2-08 17:00:49           |                                                                    |
| Name: Step 5 - QA Approval to Change                                                               |                                                                                                    |                         |                                                                    |
|                                                                                                    | Expa                                                                                                    | nd all Print all        |                                                                    |
| Related Items                                                                                      |                                                                                                    |                         |                                                                    |
| Secondary Tasks                                                                                    |                                                                                                    |                         |                                                                    |
| Name: Create User Guide Unique ID: Task-00000                                                      | 001 Due: 2019 02 00 Statue: Not Started                                                                         | 10                      |                                                                    |
| Name. Create Oser Guide Onique ID. Task-00000                                                      | our Due. 2018-02-09 Status. Not Statted                                                                         | View<br>Expand all      |                                                                    |
|                                                                                                    |                                                                                                    | Expand an               |                                                                    |
| Related Processes                                                                                  |                                                                                                    |                         |                                                                    |
| Unique ID: CAPA-000001 Date Initiated: 2018-02<br>Current Process Task: Initiation and CAPA Defini |                                                                                                    | View                    |                                                                    |
| Unique ID: DOC-000001 Date Initiated: 2018-02-<br>Current Process Task: Change Request for Crea    |                                                                                                    | View                    |                                                                    |
|                                                                                                    |                                                                                                    | Expand all              |                                                                    |
|                                                                                                    |                                                                                                    |                         | J                                                                  |

# Step 5 - QA Approval to Change

At this step in the Change Control Process, the person(s) with the process role PR\_CCR\_QAM assigned to them, will receive an email Notification and will see the Step 5 - QA Approval to Change task listed in the Process section of their SOLABS QM10 HOME Page. Any one of them can act on the task.

|                                                                                                    | Jeremy Maria |
|----------------------------------------------------------------------------------------------------|--------------|
| Home > Views                                                                                                    |              |
| PROCESSES                                                                                                    |              |
| Received this week / last week                                                                                              |              |
| Unique ID: CCR-000001 Date Initiated: 2018-02-07 Status: In Process<br>Current Process Task: Step 5 - QA Approval to Change | View Act on  |

As mentioned previously, with each Primary Task assignment, Users can use the View option from their HOME Page to see the Process Details screen, to Expand the Process Values table for additional details and to toggle back and forth between the Process and any Related Items.

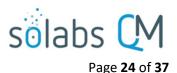

## Acting on the QA Approval to Change Task

When a **QA Approver** clicks on the **Act on** option to the right of the Process Task, they will go immediately to the **Act on** screen for their **Step 5 - QA Approval to Change** task.

| As described previously, the person can use the <b>Expand all</b> | Process > Change Control > Step 5 - QA Approval to Change > Act on                                | Jereniy Waha            |
|-------------------------------------------------------------------|---------------------------------------------------------------------------------------------------|-------------------------|
| option under the <b>Process Values</b>                            | Status: In Process                                                                                | Process Actions         |
| table to see all information                                      | Process Details                                                                                   | View                    |
|                                                                   | Unique ID: CCR-000001 Flowchart: Open                                                             | Get Link                |
| entered at Steps 1 - 4 of the                                     | Current Process Tasks: Step 5 - QA Approval to Change                                             | Email Link              |
| process. They can also review all                                 |                                                                                                   | Move Out of Waiting     |
| Related Items.                                                    | Process Values                                                                                    | Act on                  |
| The options to Link Documents,                                    | Process Tasks                                                                                     | Step 5 - QA Approval to |
| Link Processes,                                                   | Name: Step 1 - Change Control Request Last Confirmation Date: 2018-02-07 18:16:23                 | Change                  |
| ,                                                                 | Name: Step 2 - Agreement of Change Last Confirmation Date: 2018-02-08 11:42:35                    | Related Items           |
| Review/Modify/Remove or Add                                       | Name: Step 3 - Change Control Coordinator Review Last Confirmation Date: 2018-02-08 16:19:13      | Link Documents          |
| Secondary Tasks and initiate                                      | Name: Step 4 - Change Control Interdepartmental Revie Last Confirmation Date: 2018-02-08 17:01:36 | Link Processes          |
| additional Related Processes or                                   | Name: Step 4 - Change Control Interdepartmental Revie Last Confirmation Date: 2018-02-08 17:00:49 | Modify Description      |
| Document Control Processes are                                    | Name: Step 5 - QA Approval to Change                                                              | Remove Links            |
| enabled at Step 5 as well.                                        | Expand all Print all                                                                              | Related Information     |
| ·                                                                 | Process Task Form - Step 5 - QA Approval to Change                                                | Summary Report          |
| The Implementation Status field                                   | Implementation Status:                                                                            |                         |
| is not editable. It will display <b>On</b>                        | On Time                                                                                           |                         |
| Time if today's date is on or                                     |                                                                                                   |                         |
| before the <b>Proposed</b>                                        | Final Change Approval Decision:                                                                   |                         |
| Implementation Date and                                           | Approve                                                                                           |                         |
| <b>Overdue</b> if that date has passed.                           | Return to change control review with comments     Reject                                          |                         |
| In that case a field to enter a                                   | O Reject<br>Comments:                                                                             |                         |
|                                                                   |                                                                                                   |                         |
| Follow-Up Date is enabled.                                        |                                                                                                   |                         |
|                                                                   |                                                                                                   |                         |
|                                                                   |                                                                                                   |                         |
|                                                                   |                                                                                                   |                         |

At this step in the Change Control process, the **QA Approver** will review all the information that has been entered so far, add any additional Secondary Tasks, Related Documents, Related Processes or Document Control Processes, and then make their **Final Change Approval Decision**.

There are three choices for that decision:

- A choice of **Return to change control review with comments** will require mandatory **Comments**. After this decision is submitted, the process will then go back to **Step 3 Change Control Coordinator Review** so that the Change Control Coordinator can address the comments.
- A choice of **Reject** will require mandatory **Comments**. The **Document Control / Impacted Documents** section will become disabled so that no additional Document Control Process can be added. Any in-process Document Control Processes that are in a Waiting phase will move out of Waiting. After this decision is submitted, the Change Control process will close.
- A Final Change Approval Decision of Approve will progress the process to Step 6 Waiting Phase Change Implementation. At this point all Secondary Tasks will be released for assignees to Act on.

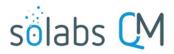

Page 25 of 37

All assignees of **Secondary Tasks** will receive email Notifications and see those activities listed in the **TASKS** section of their SOLABS QM10 HOME Page. They will be able to Act on those tasks to progress the status from *Not Started*.

| TASKS                                                                                |             |
|--------------------------------------------------------------------------------------|-------------|
| Due this week / last week                                                            |             |
| Name: Create User Guide Unique ID: Task-00000001 Due: 2018-02-09 Status: Not Started | View Act on |

The **Process Flowchart** will highlight the next step of the process. The **Process Details** screen will display the **Current Process Task** and who it is **Currently with** – N/A since the process is now in a Waiting Phase while Users complete their assigned Secondary Tasks.

| Process Details                                                                                          |                                         |                                |
|----------------------------------------------------------------------------------------------------|-----------------------------------------|--------------------------------|
| Name: Change Control                                                                                     | Date Initiated: 2018-02-07 16:33:52     |                                |
| Unique ID: CCR-000001                                                                                    | Initiated by: solabssupport (Default Ad | lmin)                          |
| Day(s) opened: 2                                                                                         | Date Closed : <empty></empty>           |                                |
| Secondary Tasks Completion (%): 0 (0/1)                                                                  | Dependent Processes Completion (%       | b): 0 (0/0)                    |
| Current Process Tasks<br>Step 6 - Waiting Phase Change Implementation                                    | Currently with<br>N/A                   |                                |
| Flowchart: Open                                                                                          |                                         | +                              |
|                                                                                                    | Wait                                    | ting Phase Change Implementati |
| Process Values                                                                                           |                                         |                                |
| Process Tasks                                                                                            |                                         | +                              |
| Name: Step 1 - Change Control Request Last Cont                                                          | firmation Date: 2018-02-07 18:16:23     |                                |
| Name: Step 2 - Agreement of Change Last Confirm                                                          |                                         |                                |
| Name: Step 3 - Change Control Coordinator Review                                                         |                                         | 6:19:13                        |
| Name: Step 4 - Change Control Interdepartmental R                                                        |                                         |                                |
| Name: Step 4 - Change Control Interdepartmental R                                                        |                                         |                                |
| Name: Step 5 - QA Approval to Change Last Confi                                                          |                                         |                                |
|                                                                                                    |                                         | and all Print all              |
|                                                                                                    |                                         |                                |
| Related Items                                                                                            |                                         |                                |
| Secondary Tasks                                                                                          |                                         |                                |
| Name: Create User Guide Unique ID: Task-000000                                                           | 01 Due: 2018-02-09 Status: Not Started  | View                           |
|                                                                                                    |                                         | Expand all                     |
| Related Processes                                                                                        |                                         |                                |
| Unique ID: CAPA-000001 Date Initiated: 2018-02-0<br>Current Process Task: Initiation and CAPA Definition |                                         | View                           |
| Unique ID: DOC-000001 Date Initiated: 2018-02-07<br>Current Process Task: Change Request for Creation    |                                         | View                           |
|                                                                                                    |                                         | Expand all                     |

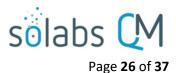

# **Step 6 – Waiting Phase Change Implementation**

Any **Secondary Tasks** are now released to **Act on** since the Change Control Process has been approved by QA. Step 1 of any Related Processes initiated from within the Change Control were assigned to the selected User at the time of assignment and can be progressed concurrently. Any that were set with Process Relation of Dependent, will need to be completed during this Waiting Phase.

#### Viewing a Secondary Task

When the Assignee for a **Secondary Task** chooses the **View** option from their HOME Page, they are brought to the **Task > View** screen for that Task. They can now review what has been assigned to them and can also toggle to the **Change Control Process** that triggered the Task, since it is listed at the bottom of the screen as a **Related Item**.

| TASKS                                                                                                    |                                                                                                    |              |                                                                                                    |
|----------------------------------------------------------------------------------------------------|----------------------------------------------------------------------------------------------------|--------------|----------------------------------------------------------------------------------------------------|
| Due this week / last week                                                                                                |                                                                                                    |              |                                                                                                    |
| Name: Create User Guide Unique ID: Task                                                                                  | -00000001 Due: 2018-02-09 Status: Not Started                                                                                                    |              | View   Act on                                                                                                    |
|                                                                                                    |                                                                                                    |              | Gretchen Dixsor                                                                                                    |
| Task > View<br>Task Details                                                                                              |                                                                                                    |              | Task Actions                                                                                                    |
| Estimated Start Day Offset: 0<br>Estimated Start Date: 2018-02-09<br>Start Date: N/A<br>Status: Not Started<br>Comments: | Unique ID: Task-00000001<br>Control Process<br>Group/Step 1 - Change Control Request Task Group<br>Estimated End Day Offset: 0<br>Estimated End Date: 2018-02-09<br>End Date: N/A |              | View<br>Act on<br>Modify<br>Return to Originator<br>Get Link<br>Email Link<br>Related Items<br>Link Documents<br>Link Processes<br>Modify Description<br>Remove Links |
| Task Ownership Originator: solabssupport (Default Admin) Assignee (Role): FCT_QMS Administrator                          |                                                                                                    |              | Related Information Audit Trail                                                                                                    |
| Assignee (User): gdixson (Gretchen Dixson)                                                                               |                                                                                                    |              |                                                                                                    |
| Related Items                                                                                                    |                                                                                                    |              |                                                                                                    |
| Main Related Process                                                                                                    |                                                                                                    |              |                                                                                                    |
| Unique ID: CCR-000001 Date Initiated: 20<br>Current Process Task: Step 7 - Change C                                      |                                                                                                    | View         |                                                                                                    |
|                                                                                                    |                                                                                                    | Collapse all |                                                                                                    |

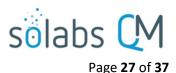

## **Acting on the Secondary Task**

When the Assignee for a Secondary Task chooses the Act on option from their HOME Page, they are brought to the Task > Act on screen for that Task.

From this screen, the Assignee can also review the Task Details.

The fields they have available to them are to select a Start Date, enter an End Date when they are finished with the task and to change the Status as they progress it.

They can also enter free-text **Comments** at any point.

The task will default to a status of No Started. If a status of In Progress is selected, the Start Date field will be populated with the current date. If a Start Date is entered, the Status will automatically move to In Progress. For longer term tasks, it is best practice to periodically log in and provide status updates in the Comments field.

If a status of **Pending** is selected, the Start Date field will be grayed out.

If a status of **Completed** is selected, the End Date field will be populated with the current date. If an End Date is entered, the Status will automatically move to Completed.

The Return to Originator option is grayed out since it is currently not available.

If the Assignee would like to add evidence / documentation to support completion of the task, the Link Documents option is available on the right-hand menu.

| Ta      | sk > Act on                                                                           |
|---------|---------------------------------------------------------------------------------------|
| Та      | sk Details                                                                            |
| Na      | me:                                                                                   |
| Ve      | erify data set requirements with Statistician                                         |
|         |                                                                                       |
| Тур     | De:         Unique ID:           Pre-Implementation               PRE-00000008        |
|         | re-inpeneitation Pre-0000000                                                          |
| De      | scription:                                                                            |
| E       | Ensure additional data is sufficient for increased statistical analysis requirements. |
|         |                                                                                       |
|         |                                                                                       |
|         |                                                                                       |
| Rei     | ference Date:                                                                         |
|         |                                                                                       |
| _       | pation:                                                                               |
|         | Root<br>Nable Task Groups                                                             |
|         |                                                                                       |
|         | timated Start Date Offset: Estimated End Date offset:                                 |
| 0       | 0                                                                                     |
| Est     | timated Start Date: Estimated End Date:                                               |
| 27      | 7-Jul-2017                                                                            |
| Sta     | art Date: End Date:                                                                   |
|         |                                                                                       |
| Sta     | itus:                                                                                 |
| ۲       | Not Started                                                                           |
| C       | ) In Progress                                                                         |
| C       | Pending                                                                               |
| C       | ) Completed                                                                           |
| $\sim$  | Return to Originator                                                                  |
| Co      | mments:                                                                               |
| Π       |                                                                                       |
|         |                                                                                       |
|         |                                                                                       |
|         |                                                                                       |
| Та      | sk Ownership                                                                          |
|         |                                                                                       |
| _       | ginator:                                                                              |
| Us      | ser1 (User 1)                                                                         |
|         | signee (Role):                                                                        |
| F       | FCT_Role 1                                                                            |
|         | (User):                                                                               |
| tems    |                                                                                       |
|         |                                                                                       |
| ments   | Submit Cancel                                                                         |
| sses    |                                                                                       |
| scripti | ion                                                                                   |
| inks    |                                                                                       |

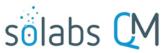

```
Page 28 of 37
```

The Change Control Process will move to **Step 7 – Change Control Final Approval** when one of the following conditions are met:

- The **Proposed Implementation Date** is reached.
- Any Next Follow-Up Date is reached
  - Setting a Next Follow-Up Date is an option at Step 7 where the Proposed Implementation Date is showing a status of Overdue.
- All Secondary Tasks and Dependent Processes reach a status of Completed or are Cancelled.

The **Process Flowchart** will highlight the next step of the process. The **Process Details** screen will display the **Current Process Task** and who it is **Currently with** – any Users who are assigned the Process Role of **PR\_CCR\_CCC.** 

<u>NOTE</u>: If **UFDS Option 2** is enabled, this step instead goes to Users who are assigned the Process Role of **PR\_CCR\_QAM**.

| Process Details                                                                                    |                                                               |        |
|----------------------------------------------------------------------------------------------------|---------------------------------------------------------------|--------|
| Name: Change Control                                                                               | Date Initiated: 2018-02-07 16:33:52                           |        |
| Unique ID: CCR-000001                                                                              | Initiated by: solabssupport (Default Admin)                   |        |
| Day(s) opened: 2                                                                                   | Date Closed : <empty></empty>                                 |        |
| Secondary Tasks Completion (%): 100 (1/1)                                                          | Dependent Processes Completion (%): 0 (0/0                    | ))     |
| Current Process Tasks Step 7 - Change Control Final Approval                                       | Currently with<br>idavid (Jeff David): imaria (Jeremy Maril 1 |        |
| Flowchart: Open                                                                                    | Change Control Final Approval                                 |        |
| Process Tasks FOLLO                                                                                | W-UP NEEDED                                                   |        |
| Name: Step 1 - Change Control Request                                                              |                                                               |        |
| Name: Step 2 - Agreement of Change L                                                               |                                                               |        |
| Name: Step 3 - Change Control Coordinator Revie                                                    | ew Last Confirmation Date: 2018-02-08 16:19:13                |        |
| Name: Step 4 - Change Control Interdepartmental                                                    | Revie Last Confirmation Date: 2018-02-08 17:0                 | 01:36  |
| Name: Step 4 - Change Control Interdepartmental                                                    | Revie Last Confirmation Date: 2018-02-08 17:0                 | 00:49  |
| Name: Step 5 - QA Approval to Change Last Co                                                       | nfirmation Date: 2018-02-09 10:10:13                          |        |
| Name: Step 7 - Change Control Final Approval                                                       |                                                               |        |
|                                                                                                    | Expand all P                                                  | rint a |
| Related Items<br>Secondary Tasks                                                                   |                                                               |        |
| Name: Create User Guide Unique ID: Task-0000                                                       | 0001 Due: 2018-02-09 Status: Completed                        | Viev   |
|                                                                                                    | ·                                                             | and a  |
| Related Processes                                                                                  |                                                               |        |
| Unique ID: CAPA-000001 Date Initiated: 2018-0<br>Current Process Task: Initiation and CAPA Defin   |                                                               | Viev   |
| Unique ID: DOC-000001 Date Initiated: 2018-02<br>Current Process Task: Change Request for Creation |                                                               | View   |
|                                                                                                    | Expa                                                          | and a  |
|                                                                                                    |                                                               |        |

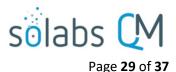

# Step 7 - Change Control Final Approval

At this step in the Change Control Process, the person(s) with the process role **PR\_CCR\_CCC** assigned to them, will receive an email Notification and will see the **Step 7 – Change Control Final Approval** task listed in the Process section of their SOLABS QM10 HOME Page. Any one of them can act on the task.

|                                                                                                    | Jeli David  |
|----------------------------------------------------------------------------------------------------|-------------|
| Home > Views                                                                                                    |             |
| PROCESSES                                                                                                    |             |
| Received this week / last week                                                                                                    |             |
| Unique ID: CCR-000001 Date Initiated: 2018-02-07 Status: In Process<br>Current Process Task: Step 7 - Change Control Final Approval | View Act on |

As mentioned previously, with each Primary Task assignment, Users can use the **View** option from their HOME Page to see the **Process Details** screen, to Expand the Process Values table for additional details and to toggle back and forth between the Process and any Related Items.

# Acting on the Change Control Final Approval Task

When an approver clicks on the **Act on** option to the right of the Process Task, they will go immediately to the **Act on** screen for their **Step 7 – Change Control Final Approval** task.

They have fields on the **Process Task Form** that they need to complete regarding the Implementation of the Change Control. See next page for details on these fields.

At this point the options to initiate more Secondary Tasks or Document Control Processes are disabled. A new Related Process can still be initiated, and the Link Documents and Link Processes options on the Related Items menu are still possible.

The **Save Draft** option can be used if the required fields cannot all be completed at the same time, or if some Tasks are not yet complete (due to the process moving to this step because the Proposed Implementation Date or a Follow-Up Date were reached).

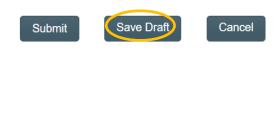

|                                                                                                    |                                                                         | Process Actions                    |
|----------------------------------------------------------------------------------------------------|-------------------------------------------------------------------------|------------------------------------|
| Process Details                                                                                                    |                                                                         | View                               |
| Jnique ID: CCR-000001                                                                                                    | Flowchart: Open                                                         | Get Link                           |
| Current Process Tasks: Step 7                                                                                                    | - Change Control Final Approval                                         | Email Link                         |
|                                                                                                    |                                                                         | Move Out of Waiting                |
| Process Values                                                                                                    |                                                                         | Act on                             |
| Process Tasks                                                                                                    |                                                                         | Step 7 - Change                    |
| Name: Step 1 - Change Contro                                                                                                    | Request Last Confirmation Date: 2018-02-07 18:16:23                     | Control Final []                   |
|                                                                                                    | Change Last Confirmation Date: 2018-02-08 11:42:35                      | Related Items                      |
| · ·                                                                                                    | Coordinator Review Last Confirmation Date: 2018-02-08 16:19:13          |                                    |
|                                                                                                    | Interdepartmental Revie Last Confirmation Date: 2018-02-08 17:01:36     | Link Documents                     |
|                                                                                                    | Interdepartmental Revie Last Confirmation Date: 2018-02-08 17:00:49     | Link Processes                     |
|                                                                                                    | Change Last Confirmation Date: 2018-02-09 10:10:13                      | Modify Description<br>Remove Links |
| Name: Step 7 - Change Contr                                                                                                    |                                                                         | Remove Links                       |
|                                                                                                    | Expand all Print all                                                    | Related Information                |
| Process Task Form - Step                                                                                                    |                                                                         |                                    |
| Yes                                                                                                    | Form will be displayed and descri<br>more detail starting on the next p |                                    |
| Yes                                                                                                    | more detail starting on the next p                                      |                                    |
| No Change Control Final Approval D Approve - change impleme Follow-up needed 'Final Implementation Comment Secondary Tasks Create User Guide Due Date: 2018-02-09 Originator: solabssupport ( Modily Remove Create User Context Context Conte                    | more detail starting on the next g                                      |                                    |
| Yes     No     No     Change Control Final Approval D     Approve - change impleme     Follow-up needed     Final Implementation Comment     Secondary Tasks     Create User Guide     Due Date: 2018-02.09     Originator: solabssupport (     Originator: solabssupport (                                                                                                    | more detail starting on the next g                                      |                                    |
| Yes No No Change Control Final Approval D Approve - change impleme Final Implementation Comment Comment Comme                    | more detail starting on the next g                                      |                                    |
| <ul> <li>Yes <ul> <li>No</li> </ul> </li> <li>Change Control Final Approval D <ul> <li>Approve - change impleme</li> <li>Follow-up needed</li> </ul> </li> <li>* Final Implementation Comment </li> </ul> <li>Secondary Tasks <ul> <li>Create User Guide <ul> <li>Due Date: 2018-02-09 T</li> <li>Originator: solabssupport (</li> </ul> </li> <li>Addy Remove <ul> <li>Create User Solate</li> <li>Colored Colored Col</li></ul></li></ul></li> | more detail starting on the next g                                      |                                    |

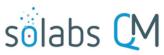

| Page | 30 | of <b>37</b> |  |
|------|----|--------------|--|
| гадс | 30 | 0131         |  |

| Implementation Status:                  |  |
|-----------------------------------------|--|
| On Time                                 |  |
| Implementation Completed as Described?: |  |
|                                         |  |
| Yes                                     |  |

As with other steps, the **Implementation Status** field is not enabled and will reflect a status of **On Time** or **Overdue**.

The **Implementation Completed as Described?** field is a **Yes** or **No** selection.

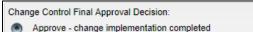

Follow-up needed

\* Final Implementation Comments:

The **Change Control Final Approval Decision** section of the Process Task Form includes a mandatory Final Implementation Comments field for either decision.

If a decision of **Follow-up needed** is selected, there is also a requirement to enter a Next Follow-Up Date.

| Follow-up needed       |       |
|------------------------|-------|
| * Next Follow-Up Date: |       |
|                        | Clear |

- A decision of Follow-up needed will send the Change Control process back to Step 6 Waiting Phase Change Implementation when it is submitted.
  - Entry of the **Next Follow-Up Date** is required and the following message will be displayed, since usually follow-up at this stage is due to Secondary Tasks not being complete yet:

Please put Secondary Task to in Progress Status before confirming this step.

- In this scenario, when the **Secondary Tasks** are complete, or when the **Next Follow-Up Date** is reached, the process will again progress to **Step 7 Change Control Final Approval**.
- A decision of **Approve change implementation completed** will progress the Change Control process to **Step 8 QA Completion Approval.** If there are still Secondary Tasks that are not complete, the following non-blocking message will be displayed:

There are secondary Tasks that are not completed. If you confirm, these secondary tasks will not be monitored anymore. If required, you can send the process back for monitoring these secondary tasks by selecting decision 'Follow-up needed'.

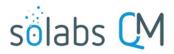

Page **31** of **37** 

#### The Process Flowchart will Process Details highlight the next step of Name: Change Control Date Initiated: 2018-02-07 16:33:52 the process. The Process Unique ID: CCR-000001 **Details** screen will display Initiated by: solabssupport (Default Admin) Day(s) opened: 2 Date Closed : <empty> the Current Process Task and who it is Currently with Secondary Tasks Completion (%): 100 (1/1) Dependent Processes Completion (%): 0 (0/0) any Users who are Current Process Tasks Currently with Step 8 - QA Completion Approval dvaquilar (Delfin Vaquilar); kheather (K[. assigned the Process Role Flowchart: Open of PR\_CCR\_QAM. Process Values **QA Completion Approval** Process Tasks Name: Step 1 - Change Control Request Last Confirmation Date: 2018 END Name: Step 2 - Agreement of Change Last Confirmation Date: 2018-02 Name: Step 3 - Change Control Coordinator Review Last Confirmation Date: 2018-02-08 16:19:10 Name: Step 4 - Change Control Interdepartmental Revie... Last Confirmation Date: 2018-02-08 17:01:36 Name: Step 4 - Change Control Interdepartmental Revie... Last Confirmation Date: 2018-02-08 17:00:49 Name: Step 5 - QA Approval to Change Last Confirmation Date: 2018-02-09 10:10:13 Name: Step 7 - Change Control Final Approval Last Confirmation Date: 2018-02-09 14:22:49 Name: Step 8 - QA Completion Approval Expand all Print all Related Items Secondary Tasks Name: Create User Guide Unique ID: Task-00000001 Due: 2018-02-09 Status: Completed View Expand all **Related Processes** Unique ID: CAPA-000001 Date Initiated: 2018-02-07 Status: In Process View Current Process Task: Initiation and CAPA Definition Unique ID: DOC-000001 Date Initiated: 2018-02-07 Status: In Process View Current Process Task: Change Request for Creation, Review or Withdrawal of Document Expand all

# Step 8 – QA Completion Approval

At this step in the Change Control Process, the person(s) with the process role **PR\_CCR\_CCC** assigned to them, will receive an email Notification and will see the **Step 8 – QA Completion Approval – (Additional QA Completion Approval)** task listed in the Process section of their SOLABS QM10 HOME Page. Any one of them can act on the task.

|                                                                                                    | Delfin Vaquilar |
|----------------------------------------------------------------------------------------------------|-----------------|
| Home > Views                                                                                                    |                 |
| PROCESSES                                                                                                    |                 |
| Received this week / last week                                                                                                    |                 |
| Unique ID: CCR-000001 Date Initiated: 2018-02-07 Status: In Process<br>Current Process Task: Step 8 - QA Completion Approval - (Additional QA Completion Approval) | View   Act on   |

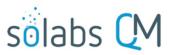

Page 32 of 37

Delfe Menuiles

As mentioned previously, with each Primary Task assignment, Users can use the View option from their HOME Page to see the Process Details screen, to Expand the Process Values table for additional details and to toggle back and forth between the Process and any Related Items.

## Acting on the QA Completion Approval Task

| When a User clicks on the Act on                                                     |               | Process > Change Control >                                                                                                    | Centre aquitar                      |
|--------------------------------------------------------------------------------------|---------------|----------------------------------------------------------------------------------------------------|-------------------------------------|
| option to the right of the Process                                                   |               | Step QA Completion Approval - (Additional QA Completion Approval) > Act on Status: In Process                                                              | Process Actions                     |
| Task, they will go immediately to                                                    | the           | Status: in Process                                                                                                    | View                                |
| Act on screen for their Step 8 – Q                                                   |               | Process Details                                                                                                    | Get Link                            |
| Completion Approval task.                                                            |               | Unique ID: CCR-000001 Flowchart: Open                                                                                                    | Email Link                          |
| completion Approval task.                                                            |               | Current Process Tasks: Step 8 - QA Completion Approval - (Additional QA Completion Approval)                                                               | Move Out of Waiting                 |
| At this point the options to initiate more <b>Secondary Tasks</b> or <b>Document</b> |               | Process Values                                                                                                    | Act on                              |
| <b>Control Processes</b> are disabled. A                                             |               | Process Tasks                                                                                                    | Step 8 - QA Completion<br>Approva[] |
|                                                                                      | ٦             | Name: Step 1 - Change Control Request Last Confirmation Date: 2018-02-07 18:18:23                                                                          |                                     |
| new <b>Related Process</b> can still be initiated, and the Link Documents            |               | Name: Step 2 - Agreement of Change Last Confirmation Date: 2018-02-08 11:42:35                                                                             | Related Items                       |
|                                                                                      |               | Name: Step 3 - Change Control Coordinator Review Last Confirmation Date: 2018-02-08 16:19:13                                                               | Link Documents<br>Link Processes    |
| and Link Processes options on the                                                    | e             | Name: Step 4 - Change Control Interdepartmental Revie Last Confirmation Date: 2018-02-08 17:01:36                                                          | Modify Description                  |
| Related Items menu are still                                                         |               | Name: Step 4 - Change Control Interdepartmental Revie Last Confirmation Date: 2018-02-08 17:00:49                                                          | Remove Links                        |
| possible.                                                                            |               | Name: Step 5 - QA Approval to Change Last Confirmation Date: 2018-02-09 10:10:13                                                                           |                                     |
|                                                                                      |               | Name: Step 7 - Change Control Final Approval Last Confirmation Date: 2018-02-09 14:22:49                                                                   | Related Information                 |
| The only field at this stage is an                                                   |               | Name: Step 8 - QA Completion Approval - (Additional QA Completi<br>Expand all Print all                                                                    | Summary Report                      |
| optional field for <b>QA Review</b>                                                  |               |                                                                                                    |                                     |
| Comments.                                                                            |               | Process Task Form - Step 8 - QA Completion Approval - (Additional QA Comple[]                                                                              |                                     |
|                                                                                      |               | Implementation Status:                                                                                                    |                                     |
| When this Step is Submitted and                                                      |               | On Time                                                                                                    |                                     |
| Confirmed, the Change Control                                                        |               | QA Review Comments:                                                                                                    |                                     |
| Process will <b>END</b> , and be at a stat                                           | 2115          |                                                                                                    |                                     |
|                                                                                      | .u5           |                                                                                                    |                                     |
| of <b>Completed</b> .                                                                |               |                                                                                                    |                                     |
| All users with the PR_CCR_CCC rd                                                     | ole           | //                                                                                                    |                                     |
| assignment will receive an email                                                     |               | Secondary Tasks                                                                                                    |                                     |
| -                                                                                    |               | · ·                                                                                                    |                                     |
| Notification.                                                                        |               | Create User Guide Due Date: 2018-02-09 Type: Task                                                                                                    |                                     |
|                                                                                      |               | Originator: solabssupport (Default Admin)                                                                                                    |                                     |
|                                                                                      |               | Modify Remove Status: Completed                                                                                                    |                                     |
| Process Details                                                                      |               |                                                                                                    |                                     |
| Name: Charge Central                                                                 | Data Initia   | ted: 2018-02-07 16:33:52                                                                                                    |                                     |
| Name: Change Control                                                                 |               |                                                                                                    |                                     |
| Unique ID: CCR-000001                                                                |               | y: solabssupport (Default Admin)                                                                                                    |                                     |
| Day(s) opened: 2                                                                     |               | ed : 2018-02-09 14:40:22                                                                                                    |                                     |
| Secondary Tasks Completion (%): 100 (1/1)                                            | Depender      | t Processes Completion (%): 0 (0/0)                                                                                                    |                                     |
| Current Process Tasks                                                                | Currently N/A | with                                                                                                    |                                     |
| Flowchart: Open                                                                      | NVA           | 5                                                                                                    |                                     |
| Flowenarc open                                                                       |               | U Y85                                                                                                    |                                     |
|                                                                                      |               | No                                                                                                    |                                     |
| If any Related Processes were not                                                    | t set as      | Related Items                                                                                                    |                                     |
| Dependent, they may still be In P                                                    | rocess,       | Secondary Tasks                                                                                                    |                                     |
| and will be reflected as such under                                                  | er            | Name: Create User Guide Unique ID: Task-00000001 Due: 2018-02-09 Status: Completed                                                                         | View                                |
| Related Items.                                                                       |               | Exp                                                                                                    | and all                             |
|                                                                                      |               | Related Processes                                                                                                    |                                     |
|                                                                                      |               | Unique ID: CAPA-000001 Date Initiated: 2018-02-07 Status: In Process<br>Current Process Task: Initiation and CAPA Definition                               | View                                |
| October 2022                                                                         |               | Unique ID: DOC-000001 Date Initiated: 2018-02-07 Status: In Process<br>Current Process Task: Change Request for Creation, Review or Withdrawal of Document | View                                |

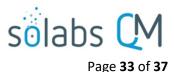

# **Viewing Details for a Completed Change Control Process**

Users are able to search for and view processes at any stage, using the Navigation tab in the **PROCESS** Section of SOLABS QM10.

#### **Using the Process Values Table**

Process Tasks can be viewed by using the **Expand all** or **Print all** options at the bottom of the **Process Values** table. An individual Process Task can be expanded by clicking on it within the **Process Values** table.

#### **Using the Related Items Table**

Information on any **Secondary Tasks**, **Related Processes** or **Related Documents** can be accessed by clicking on the **View** option beside the listing in the **Related Items** section of the screen. From any of those **Details** screens, the Process will be listed under Related Items – you can quickly toggle back to the Main Process by clicking **View** 

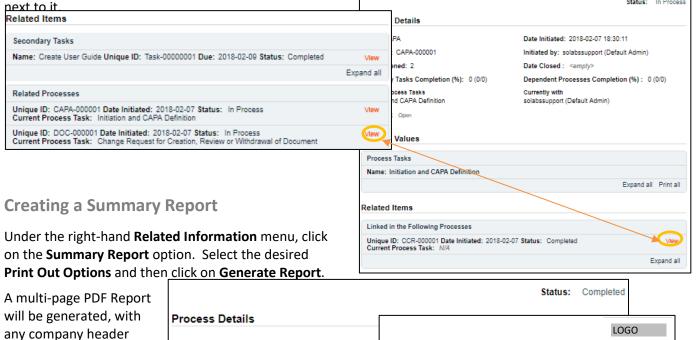

| A multi-page PDF Report                                                                                                    | Status: Completed                           |                                                                                                    |                                                                                                    |  |  |
|----------------------------------------------------------------------------------------------------|---------------------------------------------|----------------------------------------------------------------------------------------------------|----------------------------------------------------------------------------------------------------|--|--|
| A multi-page PDF Report<br>will be generated, with<br>any company header<br>information set in<br>System Configurations,<br>and will include details<br>on each step requested<br>for the report. | Process Details                             |                                                                                                    |                                                                                                    |  |  |
|                                                                                                    | Name: Change Control                        | www.vitalealth.ca                                                                                                    | LOGO                                                                                                    |  |  |
| System Configurations,                                                                                                    | Unique ID: CCR-000001                       | CCR-000001                                                                                                    |                                                                                                    |  |  |
| , .                                                                                                    | Day(s) opened: 0                            | Name: Change Control                                                                                                    | Date Initiated: 2018-02-07 16:33:52                                                                                              |  |  |
| on each step requested                                                                                                    | Secondary Tasks Completion (%): 100 (1/1)   | Unique ID: CCR-000001<br>Day(s) opened: 2<br>Secondary Tasks Completion (%): 100 (1/1)                                                           | Initiated by: solabssupport (Default Admin)<br>Date Closed : 2018-02-09 14:40:22<br>Dependent Processes Completion (%) : 0 (0/0) |  |  |
| for the report.                                                                                                    | Current Process Tasks                       | Current Process Tasks:<br>N/A                                                                                                    | Currently with:<br>N/A                                                                                                    |  |  |
|                                                                                                    | Flowchart: Open                             | Process Values Name:Step 1 - Change Control Request Last Confir                                                                                  | mation Data 2018 02 07 19:16:22                                                                                                  |  |  |
|                                                                                                    | Print Out Options                           | Change Control Request No.: CCR-000001<br>Title: Update Change Control APP                                                                       | matuon Date: 2018-02-07 18:10:23                                                                                                 |  |  |
|                                                                                                    | Process Details                             | Change Type: Computer System<br>Affected Systems: Other<br>System ID: SOLABS QM 10                                                               |                                                                                                    |  |  |
|                                                                                                    | Process Values Table – Step 1 Only          | Specify Systems: SOLABS QM - Process APP P0052<br>Description of Proposed Change: Add P0052<br>Justification / Reason for Change: QuickTextValue |                                                                                                    |  |  |
|                                                                                                    | Process Values Table – All Steps            | Proposed Implementation Date: 2018-02-09<br>Priority: Priority 1                                                                                 |                                                                                                    |  |  |
|                                                                                                    | Process Secondary Tasks                     | Agreement of Change Assigned to: solabssupport (E<br>Sign-off by:solabssupport (Default Admin)                                                   | Default Admin)                                                                                                    |  |  |
|                                                                                                    | Dependent Processes                         | Name:Step 2 - Agreement of Change Last Confirm                                                                                                   | ation Date:2018-02-08 11:42:35                                                                                                   |  |  |
|                                                                                                    | Process Relationships (Other Related Items) |                                                                                                    |                                                                                                    |  |  |
| October 2022                                                                                                    | Generate Rep                                | Proposed Implementation Date: 2018-02-09<br>Is Assessment Required?: Yes<br>Type of Assessment: Regulatory                                       |                                                                                                    |  |  |

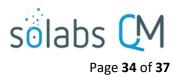

#### **Using the Audit Trail**

Users with the **SOLABS System Administrator** role assignment, will also see the **Audit Trail** option on the right-hand **Related Information** menu.

There you will find all the details for every step of the Change Control Process, from **Process Completed** all the way down to **Process Started**, with options to expand or print the entire process or any individual steps.

| Process > CCR-000001 > Audit Trail                                                                                                    |        |
|----------------------------------------------------------------------------------------------------|--------|
| Process Name: CCR-000001                                                                                                    |        |
| Action Details: Process Completed<br>Process Task Name: N/A<br>Date: 2018-02-09 14:40:22<br>Role: FCT_Validation Supervisor<br>Username (Full Name): dvaquilar (Delfin Vaquilar)<br>Reason for Change: N/A                                                                | Print  |
| Action Details: Task Performed<br>Process Task Name: Step 8 - QA Completion Approval - (Additional QA Completion Approval)<br>Date: 2018-02-09 14:40:21<br>Role: FCT_Validation Supervisor<br>Username (Full Name): dvaquilar (Delfin Vaquilar)<br>Reason for Change: N/A | Print  |
| Action Details: Task Performed<br>Process Task Name: Step 7 - Change Control Final Approval<br>Date: 2018-02-09 14:22:49<br>Role: FCT_Validation Manager<br>Username (Full Name): jdavid (Jeff David)<br>Reason for Change: N/A                                           | Print  |
| Action Details: Task Performed<br>Process Task Name: Step 5 - QA Approval to Change<br>Date: 2018-02-09 10:10:13<br>Role: FCT_QA Specialist<br>Username (Full Name): jmaria (Jeremy Maria)<br>Reason for Change: N/A                                                      | Print  |
| Action Details: Task Performed<br>Process Task Name: Step 4 - Change Control Interdepartmental Review_1<br>Date: 2018-02-08 17:01:36<br>Role: FCT_Validation Supervisor<br>Username (Full Name): dvaquilar (Delfin Vaquilar)<br>Reason for Change: N/A                    | Print  |
| Action Details: Task Performed<br>Process Task Name: Step 4 - Change Control Interdepartmental Review_2<br>Date: 2018-02-08 17:00:49<br>Role: FCT_Validation Manager<br>Username (Full Name): jdavid (Jeff David)<br>Reason for Change: N/A                               | Print  |
| Action Details: Task Performed<br>Process Task Name: Step 3 - Change Control Coordinator Review<br>Date: 2018-02-08 16:19:13<br>Role: FCT_Quality Systems Manager<br>Username (Full Name): kheather (Kevin Heather)<br>Reason for Change: N/A                             | Print  |
| Action Details: Task Performed<br>Process Task Name: Step 2 - Agreement of Change<br>Date: 2018-02-08 11:42:35<br>Role: FCT_IT Manager<br>Username (Full Name): mparam (Marieann Param)<br>Reason for Change: N/A                                                         | Print  |
| Action Details: Process Task Reassigned<br>Process Task Name: Step 2 - Agreement of Change<br>Date: 2018-02-07 18:33:06<br>Role: N/A<br>Username (Full Name): solabssupport (Default Admin)<br>Reason for Change: reassign for user guide                                 | Print  |
| Action Details: Task Performed<br>Process Task Name: Step 1 - Change Control Request<br>Date: 2018-02-07 18:16:23<br>Role: N/A<br>Username (Full Name): solabssupport (Default Admin)<br>Reason for Change: N/A                                                           | Print  |
| Action Details: Process Started<br>Process Task Name: N/A<br>Date: 2018-02-07 16:33:52<br>Role: N/A<br>Username (Full Name): solabssupport (Default Admin)<br>Reason for Change: N/A                                                                                      | Print  |
| Expand all Print all                                                                                                    | View 1 |

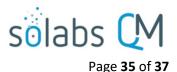

# **Change Control Process Notifications**

The Notifications available with the Off-the-Shelf Change Control Process APP P0052 are identified in the Process Roles section of this User Guide and at the related Process Steps. The content of these email Notifications is described below.

General information on SOLABS QM10 Notifications are available in the SOLABS Knowledge Base in a document titled **SOLABS QM10: Notifications Guide.** 

#### **Included Notifications**

• When Step 1 is confirmed, the following email notification is sent.

TO: All users with PR\_CCR\_CCC role assignment
SUBJECT: SOLABS QM / Process / For Information: Process No. [UniqueID] was initiated.
BODY: Please note that a Change Control Process was initiated.
CCR #: [Unique ID]
Change Type: [Step 1 Change Type]
Description of Proposed Change: [Step 1 Description of Proposed Change]
Justification / Reason for Change: [Step 1 Justification / Reason for Change]
Proposed Implementation Date: [Step 1 Proposed Implementation Date]

• If *Approve* is selected for Agreement of Change Decision at Step 2 the following email notification is sent on confirmation of Step 2.

TO: All users with PR\_CCR\_CCC role assignment
SUBJECT: SOLABS QM / Process / For Information: [username] has approved Process No. [UniqueID]
BODY: Please note that [username] has approved the following Change Control Process.
CCR #: [Unique ID]
Change Type: [Step 1 Change Type]
Description of Proposed Change: [Step 1 Description of Proposed Change]
Justification / Reason for Change: [Step 1 Justification / Reason for Change]
Proposed Implementation Date: [Step 2 Proposed Implementation Date]

• If *Return to initiator with comments for modification* is selected for **CCR Review Decision** at Step 3, the following email notification is sent on confirmation of Step 3.

 TO: User that was chosen at Step 1 for Step 2: Agreement of Change and then confirmed that step.
 SUBJECT: SOLABS QM / Process / For Information: Change Control Coordinator has returned Process No. [UniqueID] to initiator.

**BODY:** Please note that Change Control Coordinator has evaluated the following CCR Process and returned the process to initiator for modification.

CCR #: [Unique ID]

Change Type: [Step 1 Change Type]

Description of Proposed Change: [Step 1 Description of Proposed Change] Justification / Reason for Change: [Step 1 Justification / Reason for Change] Proposed Implementation Date: [Step 2 Proposed Implementation Date]

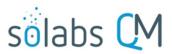

Page **36** of **37** 

• If *Approve* is selected for **Final Change Approval Decision** at Step 5, the following email notification is sent on confirmation of Step 5.

TO: Initiator of Step 1
SUBJECT: SOLABS QM / Process / For Information: QA has approved Process No. [UniqueID].
BODY: Please note that QA has approved the following Change Control Process.
CCR #: [Unique ID]
Change Type: [Step 1 Change Type]
Description of Proposed Change: [Step 1 Description of Proposed Change]
Justification / Reason for Change: [Step 1 Justification / Reason for Change]
Proposed Implementation Date: [Step 2 Proposed Implementation Date]

• On confirmation of Step 8 the following email notification is sent.

**TO:** Initiator of Step 1, all users with PR\_CR\_CCC role assignment and Step 4 (Interdepartmental Review) approvers

**SUBJECT**: SOLABS QM / Process / For Information: QA has approved Process No. [UniqueID] and the process is now CLOSED.

**BODY**: Please note that QA has approved the following Change Control Process and the process is now CLOSED.

CCR #: [Unique ID]

Change Type: [Step 1 Change Type]

Description of Proposed Change: [Step 1 Description of Proposed Change]

Justification / Reason for Change: [Step 1 Justification / Reason for Change]

Proposed Implementation Date: [Step 2 Proposed Implementation Date]

• If the process is Cancelled, the following email notification is sent.

TO: Step 2 Assignee; all users with PR\_CCR\_CCC and PR\_CCR\_QAM role assignments and all Step 4 approvers (in the event the process is cancelled after confirmation of that step)
 SUBJECT: SOLABS QM / Process / For Information: [UniqueID] has been CANCELLED and is now CLOSED.

**BODY**: Please note this Change Control Process has been CANCELLED and is now CLOSED. CCR #:[Unique ID]

Reason for Change: [Cancellation Reason for Change]

#### Additional Notifications available as Options

• Option #4 adds a Notification when Secondary Tasks are overdue.

TO: Secondary Task Assignee and Secondary Task Assignee's Department Head
SUBJECT: The Secondary Task [Secondary Task Name] is overdue.
BODY: The Secondary Task [Secondary Task Name] associated with process CCR-XXXXXX is overdue.

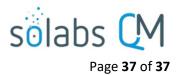

• Option #5 adds a Notification when all Secondary Tasks are completed.

**TO**: All users with PR\_CCR\_QAM and PR\_CCR\_CCC role assignments **SUBJECT**: All Secondary Tasks are completed for CCR-XXXXXX **BODY**: CCR#: [Unique ID]

Change Type: [Step 1 Change Type] Description of Proposed Change: [Step 1 Description of Proposed Change] Justification / Reason for Change: [Step 1 Justification / Reason for Change] Proposed Implementation Date: [Step 2 Proposed Implementation Date]